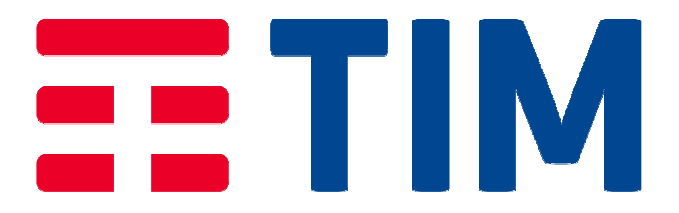

# **PROGETTO PER LA REALIZZAZIONE DI UNA RETE LOCALE IN CONVENZIONE CONSIP**

# **ISTITUTO COMPRENSIVO DI SAN MARTINO DI LUPARI SEDE DI SAN MARTINO DI LUPARI (PD)**

# **- PROGETTO ESECUTIVO -**

**REDATTO: (Autore) I-PS/NE.CSD Floriano Piccoli APPROVATO: (Proprietario) I-PS/NE.CSD Nicoletta Boldrin LISTA DI DISTRIBUZIONE: ISTITUTO COMPRENSIVO DI SAN MARTINO DI LUPARI ( PD ) AREA VENDITA PAL NORD – EST DESCRIZIONE ALLEGATI: Nell'indice** 

*Telecom Italia S.p.A.* 

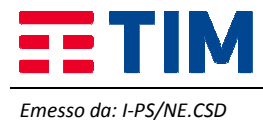

Progetto Esecutivo

# **INDICE**

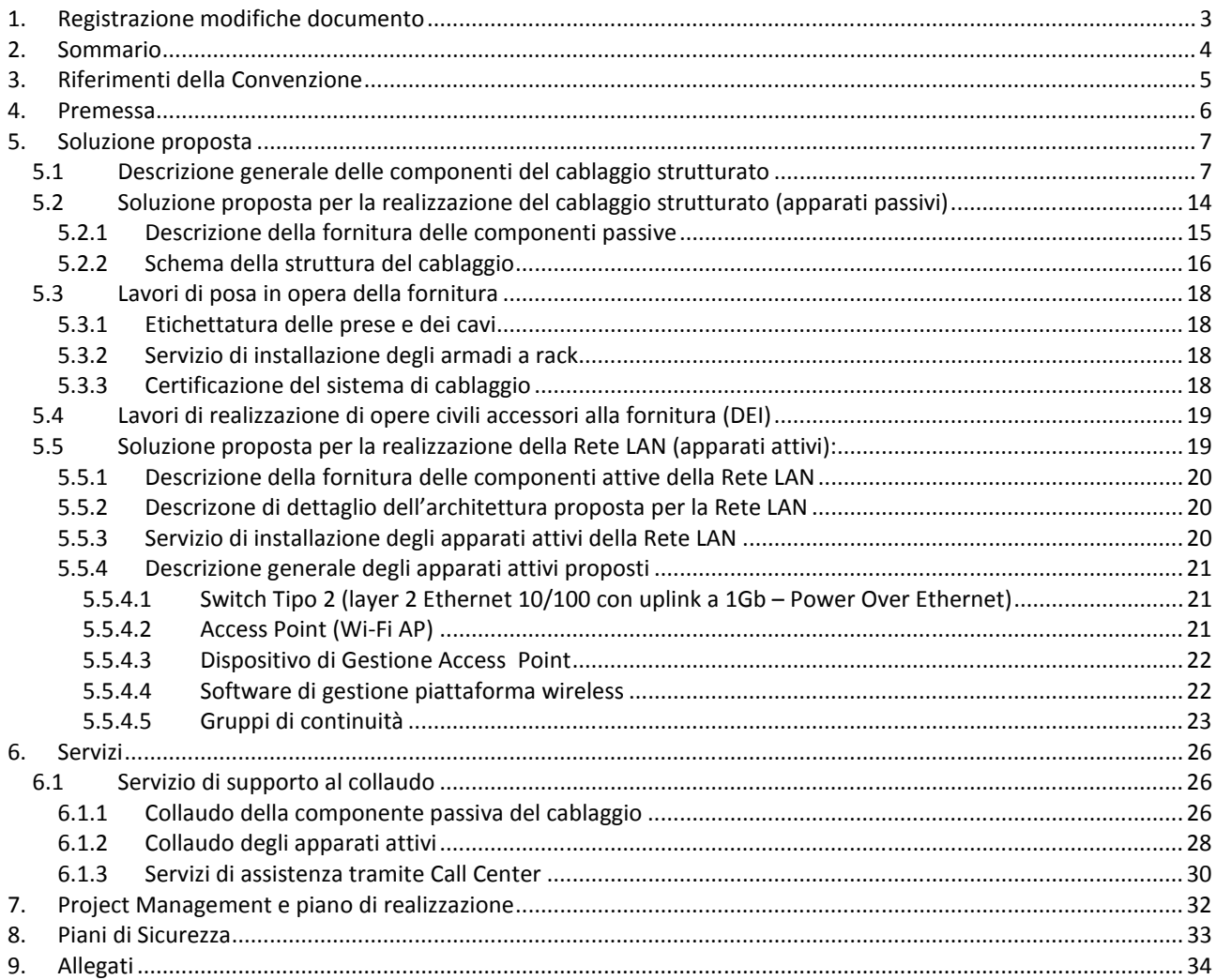

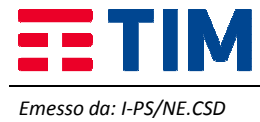

# **1. REGISTRAZIONE MODIFICHE DOCUMENTO**

La tabella seguente riporta la registrazione delle modifiche apportate al documento.

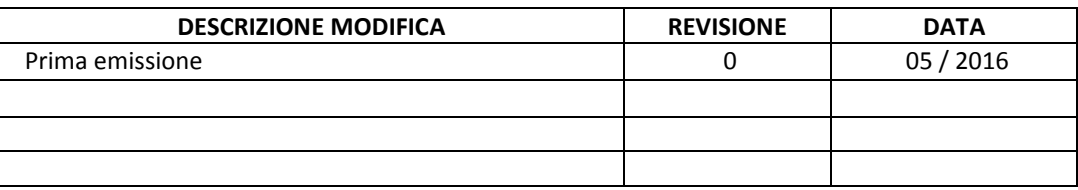

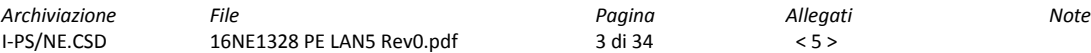

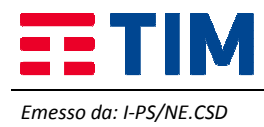

# **2. SOMMARIO**

Il presente documento descrive il Progetto Preliminare Telecom Italia, relativamente alla richiesta di fornitura di Servizi e Sistemi LAN attivi e passivi per l'Amministrazione I.C. DI SAN MARTINO DI LUPARI per la Sede di "Scuola Primaria Duca D'Aosta " sita in Via Julia,16 San Martino dei Lupari ; "Scuola Primaria Capagnalta " sita in Via Dei Martiri 10 Campagnalta, in accordo a quanto previsto dalla Convenzione CONSIP "Reti Locali 5".

Quanto descritto, è stato redatto in conformità alle richieste dell'Amministrazione e sulla base delle esigenze emerse e delle verifiche effettuate durante il sopralluogo tecnico svolto in data 18/04/2016 in presenza del referente tecnico dell'Amministrazione Sig.ra Maria Lucia Manzi

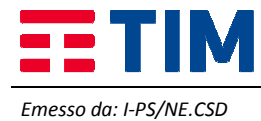

## **3. RIFERIMENTI DELLA CONVENZIONE**

La fornitura degli apparati attivi e passivi oggetto della soluzione tecnica descritta avviene attraverso l'adesione alla Convenzione CONSIP "Reti Locali 5".

I documenti di riferimento della Convezione suddetta sono pubblicati sul sito www.acquistinretepa.it nella sezione "Sei un'Amministrazione" – "Che strumento vuoi usare?" –– "Reti Locali 5" – "Documentazione"

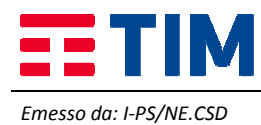

# **4. PREMESSA**

Lo scopo del presente progetto è la copertura WI-FI di TRE plessi scolastici dell'amministrazione dell' I.C. di SAN MARTINO DI LUPARI. Sede "Duca D'Aosta" sita in Via Julia 16, e sede della Scuola Primaria "Capagnalta" sita in Via Dei Martiri 10 Campagnalta.

le soluzioni proposte nel seguente progetto sono state condivise con il referente tecnico.

Di seguito sono indicate le persone di riferimento che saranno coinvolte durante la messa in opera del Progetto:

## **- Referente dell'Amministrazione (Capo Progetto)**

*Andrea Bernardi Via Firenze n°1, S.Martino di Lupari Pdic838004@istruzione.it* 

# - **Referente di Telecom Italia (Responsabile del Servizio Provinciale)**

*Nome Cognome indirizzo telefono/cellulare email* 

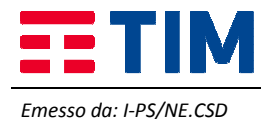

# **5. SOLUZIONE PROPOSTA**

La soluzione proposta, in relazione delle esigenze espresse dall'Amministrazione, si compone dei seguenti elementi:

#### **Realizzazione del cablaggio strutturato (apparati passivi):**

- fornitura di materiali ed attrezzaggi per la realizzazione del cablaggio strutturato;
- lavori di posa in opera della fornitura;
- certificazione del sistema di cablaggio strutturato;

#### **Realizzazione della Rete LAN (apparati attivi):**

- fornitura, installazione e configurazione delle seguenti apparati attivi:
	- a. switch;
	- b. apparati di accesso wireless;
- fornitura ed installazione dei gruppi di continuità;
- servizio di assistenza al collaudo;

Il dimensionamento del progetto e le caratteristiche della soluzione saranno tali da assicurare una elevata scalabilità e flessibilità che tenga conto dell'evoluzione presunta sul carico di lavoro dell'Amministrazione.

Nella fase di progettazione si è tenuto conto delle possibili ottimizzazioni in termini di efficienza e di risparmio energetico della rete locale e delle infrastrutture collegate.

## **5.1 Descrizione generale delle componenti del cablaggio strutturato**

Tutti i prodotti offerti per la componente passiva, prodotti e certificati da **Brand Rex,** sono conformi alle normative vigenti per quanto riguarda la sicurezza e le emissioni/compatibilità elettromagnetica, nonché sono conformi alla normativa "Restriction of Hazardous Substances" (RoHS) in materia di sostanze pericolose delle apparecchiature fornite e sono dotati della "Marcatura CE".

La topologia del cablaggio strutturato proposto sarà di tipo stellare gerarchico con la realizzazione dei distributori di piano, di edificio e di comprensorio. Ogni distributore sarà servito da armadi rack per i dati e da armadi rack per la telefonia. Ogni posto di lavoro sarà servito da almeno due prese telematiche, una per la rete telefonica e l'altra per la rete dati.

Le caratteristiche di una rete passiva altamente performante come quella proposta da Telecom Italia si possono riassumere in:

- Connettività fisica omogenea per tutta la rete cablata,
- Prestazioni adeguate alle esigenze attuali e possibilità di seguire le evoluzioni tecnologiche,
- Semplicità di gestione, manutenzione ed espansione della rete,
- Conformità alle raccomandazioni nazionali ed internazionali in relazione sia al materiale utilizzato sia delle procedure d'installazione, certificazione e collaudo adottate,
- Supporto di protocolli standard di comunicazione,
- Possibilità di far evolvere le applicazioni supportate senza modificare la struttura portante dell'infrastruttura.

Il cablaggio strutturato proposto si conforma in modo rigoroso alle raccomandazioni fisiche ed elettriche indicate nelle norme internazionali ISO/IEC 11801- 2a edition, EN 50173-1 2a edition, EIA-TIA 568 C.

Generalmente la presentazione dei componenti del sistema di cablaggio viene suddivisa, come prevedono gli standard, in:

- *Cablaggio orizzontale*: collegamento di distribuzione orizzontale che partendo dall'armadio a rack sito in un locale tecnico di piano raggiunge in maniera stellare la postazione di lavoro;
- *Cablaggio di dorsale*: collegamento di distribuzione dorsale che collega i locali tecnici di piano (dorsale di edificio) oppure collega i locali tecnici di un comprensorio (dorsale di campus).

#### **Cablaggio Orizzontale**

Nella figura che segue è rappresentato lo schema generale di un cablaggio di distribuzione orizzontale che interconnette un pannello di permutazione (distributore di piano FD) alla postazione di lavoro (PdL o TO):

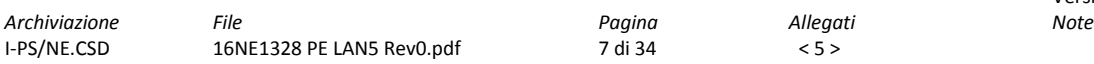

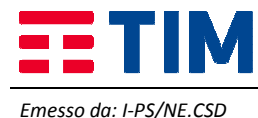

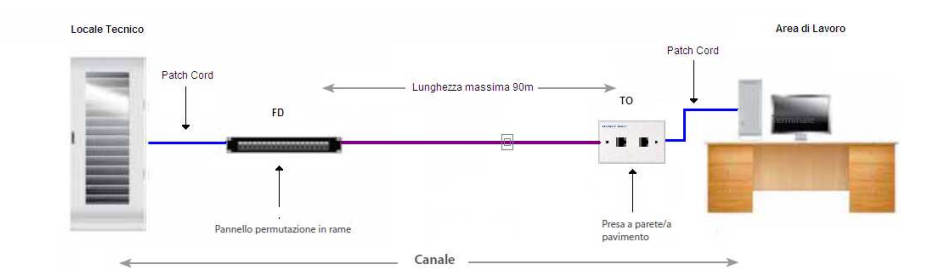

La distribuzione orizzontale identifica quella parte di cablaggio realizzata con cavo in rame a 4 coppie che collega i pannelli di permutazione di piano alle postazioni di lavoro utente mediante connettori modulari di tipo RJ45 per il rame. La distribuzione orizzontale comprenderà l'allestimento dei locali tecnici di piano con pannelli di permutazione in Cat. 6 o Cat. 6A, bretelle di connessione, cavi di distribuzione e posa di analoga categoria, nella configurazione schermato o non schermato in base alla richiesta dell'Amministrazione, e postazioni di lavoro completamente allestite di placche, frutti e bretelle di connessione agli apparati in armadio ed in campo.

Come descritto nella figura precedente la rete di distribuzione orizzontale tra l'armadio di permutazione di piano e le rispettive postazioni di lavoro sarà di tipo strutturato (fonia\dati) con topologia gerarchica stellare ed utilizzerà i seguenti componenti:

- Pannelli di permutazione
- Cavo di distribuzione orizzontale
- Patch cord (bretelle di permutazione lato armadio) e work area cable (bretelle lato postazione di lavoro)
- Postazioni di lavoro

#### **Cablaggio di Dorsale**

Nella figura che segue è rappresentato lo schema generale di un cablaggio di dorsale che collega i locali tecnici di edificio siti in un comprensorio (dorsale di campus colorata in rosso) o i locali tecnici di piano (dorsale di edificio colorata in verde E-E1):

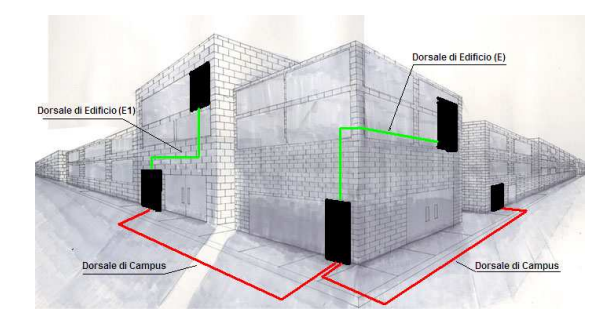

Nel cablaggio di dorsale pertanto si distinguono le seguenti tipologie di dorsale:

- **Dorsale di campus**: il cablaggio di dorsale del campus si estende dal locale tecnico\armadio di campus al locale tecnico\armadio principale di ogni edificio. Quando è presente, comprende i cavi di dorsale del campus e le relative terminazioni a pannello di permutazione.
- **Dorsale di edificio**: il cablaggio di dorsale di edificio si estende dal locale tecnico\armadio principale di edificio agli armadi di piano. Il sottosistema così rappresentato include i cavi di dorsale dell'edificio e le relative terminazioni a pannello di permutazione.

Il cablaggio di dorsale, in funzione della tipologia di servizio offerto, si suddivide inoltre in *Dorsale Dati* (tipicamente in fibra ottica ) e *Dorsale Fonia* ( cavi multi coppia in rame ).

Le *Dorsali Dati* saranno realizzate con cavi in fibra ottica Monomodale o Multimodale, in funzione della distanza da percorrere e del tipo di connessione richiesta, con un numero di fibre ottiche adeguato a garantire tutti i collegamenti previsti dalle architetture logiche adottate, tenendo inoltre conto di possibili sviluppi futuri e delle eventuali fibre di scorta quale ridondanza o back-up per ogni singola tratta posata.

Le *Dorsali Fonia* saranno realizzate con cavi multi coppia rame che saranno connessi alle due estremità su appositi permutatori. Questi cavi di dorsale generalmente hanno origine dal permutatore della centrale telefonica e terminano sui permutatori negli armadi situati nei locali tecnici di edificio e/o di piano.

Di seguito viene riportata la descrizione dei componenti di cablaggio strutturato previsti in Convenzione.

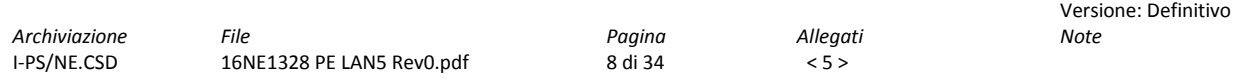

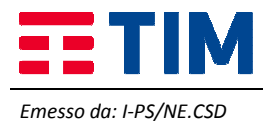

## **Armadi Rack**

Gli armadi a rack proposti sono prodotti, analogamente alle componenti del cablaggio, da Brand-Rex. Gli armadi rack saranno attestati in posizioni e con caratteristiche tali da soddisfare le specifiche dedotte dai vincoli infrastrutturali e di opportunità definiti concordemente all'Amministrazione in fase di sopralluogo. Le tipologie di armadi proposti hanno le seguenti caratteristiche dimensionali:

• **Armadio rack 19" da 12U** a **21U**, profondo 600mm, di larghezza 600mm (**Type1**);

Gli armadi a rack della serie Brand-Rex proposti garantiscono la conformità agli standard riportati nella seguente tabella.

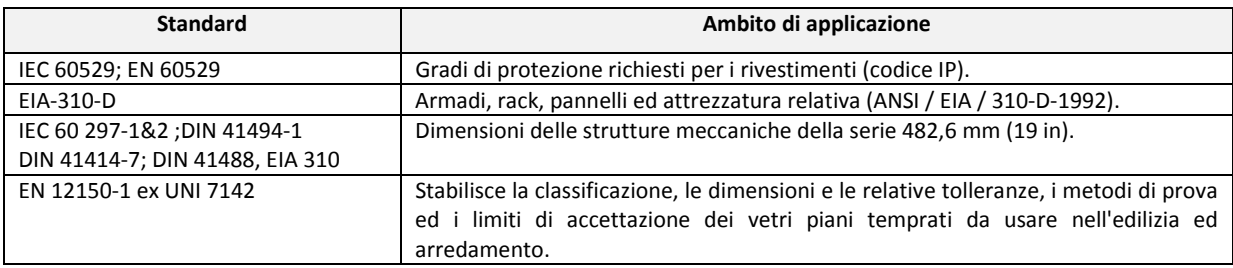

Gli armadi proposti, grazie alla loro struttura portante esterna realizzata in lamiera presso piegata da 2mm, garantiscono un carico totale uniformemente distribuito, con base a terra, di 240 kg per i rack Type 1 e di 600 kg per i rack Type 2, 3 , 4 e 5.

Di seguito si riportano alcune caratteristiche generali comuni agli armadi proposti:

- la struttura del tetto, della base, dello zoccolo, dei montanti interni e dei montanti esterni profilati verticali è in lamiera d'acciaio d'alta qualità (lucida decappata o zincata in funzione della lavorazione) con uno spessore pari a 20/10 (2mm);
- gli armadi presentano un doppio montante interno anteriore e posteriore con foratura 19"a norma DIN 41491 e IEC297-2 su cui si alloggiano dadi M6, i montanti possono essere spostati trasversalmente e disposti in funzione del tipo di apparato da montare, la distanza fra i montanti e le porte può essere decisa in fase di installazione e la posizione iniziale del montante anteriore in genere è 10 cm dalla porta anteriore;
- gli armadi e i relativi accessori sono disponibili in due colorazioni (grigio RAL7035 con aspetto liscio ed opaco e nero RAL 5004 con aspetto goffrato) con spessore medio del rivestimento di 60 micron e trattati contro l'ossidazione con una verniciatura con polvere termoindurente epossidica atossica;
- la porta anteriore con apertura a 120° è reversibile, monta un cristallo a vetro temprato trasparente antinfortunistico dallo spessore di 4mm infrangibile a norme EN 12150-1 (EX UNI7142) montato su una struttura in lamiera d'acciaio d'alta qualità con uno spessore pari a 15/10 (1,5mm) con profilo di bordatura, oppure porta anteriore a rete maglia di tipo a nido con almeno 60% d'aria;
- le tre cerniere di aggancio della porta anteriore si possono facilmente invertire allo scopo di garantire l'apertura in un verso piuttosto che nel verso opposto. La porta anteriore è dotata di una serratura a maniglia con chiavi;
- la porta a copertura posteriore e i pannelli laterali sono realizzate in lamiera d'acciaio d'alta qualità con uno spessore pari a 12/10 (1,2mm) sono tutte asportabili e removibili senza l'utilizzo di attrezzi;
- il tetto con adeguate feritoie di areazione di serie permette, in assenza di ventole, l'aerazione naturale all'interno dell'armadio;
- grado di protezione dei rack proposti conforme all'IP30 a norma EN60529 ed eventualmente all'IP40 in particolari configurazioni, quindi idonei all'impiego in ambiente interno;
- gli armadi saranno forniti con piedi di livellamento e kit di messa a terra, necessario per la connessione permanente al conduttore di massa delle lamiere dell'armadio;
- gli armadi saranno forniti con fessure superiori e inferiori per ingresso dei cavi e dotati di anelli passacavi verticali, realizzati con lamiera d'acciaio d'alta qualità con uno spessore pari a 15/10 (1,5mm), per la gestione verticale dei cavi;

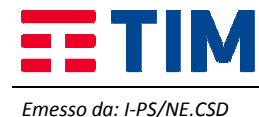

- gli armadi saranno forniti con canalina di passaggio dei cavi di alimentazione, di collegamento e di permuta, complete di interruttore magnetotermico da 16 A e di 6 prese schuko UNEL. Le canaline saranno 2 per gli armadi a rack con più di 27 unità;
- gli armadi potranno ospitare guide patch orizzontali, di altezza 1U, che consentono una gestione "organizzata" dei cavi e patch cord;
- gli armadi potranno ospitare ripiani interni fissi o scorrevoli in acciaio, che supportano carichi variabili fino ad un massimo di 100 kg;
- gli armadi potranno ospitare, montabile a tetto, un gruppo di ventilazione forzata, in grado di movimentare 12 m<sup>3</sup>/min e rumorosità pari a 43 db,

L'imballaggio utilizzato per il trasporto dei rack proposti è conforme alle richieste del capitolato e risponde ai requisiti di cui all'All. F, della parte IV "Rifiuti" del D.Lgs. 152/2006 e s.m.i.

In base ai dati di progetto, ai sopralluoghi ed agli accordi con l'Amministrazione, sono stati definiti numero e posizione degli armadi nei locali appositamente individuati. Per tali apparati è previsto il montaggio, l'installazione e l'opera di allacciamento e di alimentazione, nonchè la messa a terra, in rispondenza alle norme contenute nel DM n.37 del 22/01/2008 per quanto in esso riportato nello specifico.

## **Distribuzione orizzontale e verticale (o di campus)**

Il sistema di cablaggio proposto, in rame e fibra ottica, prodotto dalla società Brand-Rex, comprende la componentistica passiva necessaria a garantire la connettività di rete da ogni presa verso gli armadi rack di distribuzione (cablaggio orizzontale) e tra gli armadi di connessione delle dorsali dati e fonia (cablaggio verticale o di campus).

Di seguito si descrivono i componenti del sistema di cablaggio strutturato proposti in Convenzione suddivisi in:

- *Distribuzione Orizzontale* 
	- o Cavi in rame
		- o Postazioni di lavoro
		- o Pannelli di permutazione
		- o Bretelle in rame (patch cord e work area cable)
- *Distribuzione cablaggio di dorsale* 
	- o Dorsale dati
	- o Dorsale Fonia

## **Cavi in rame**

I cavi in rame sono utilizzati per realizzare la connessione tra il pannello di permutazione e la postazione lavoro (PdL o TO ).

Il cavo in rame per la distribuzione orizzontale di tipo non schermato **U/UTP Cat. 6 Classe E** proposto è costituito da 4 coppie intrecciate con conduttori a filo solido temprati a sezione circolare 23 AWG divise da setto separatore a croce ed **ha impedenza caratteristica 100 Ohm +/-3%**. Il cavo è conforme alle normative EN50288-6-1 ed ISO/IEC 61156-5.

Il cavo in rame per la distribuzione orizzontale di tipo schermato **F/UTP in Cat. 6 Classe E** proposto è costituito da 4 coppie intrecciate con conduttori a filo solido temprati a sezione circolare 23 AWG divise da setto separatore a croce sormontate da un foglio di schermatura laminato metallico ed **ha impedenza caratteristica 100 Ohm +/-3%**. Il cavo è conforme inoltre alle normative EN50288-5-1 ed ISO/IEC 61156-5.

Il cavo in rame per la distribuzione orizzontale di tipo non schermato **U/UTP in Cat. 6A Classe EA** proposto è costituito da 4 coppie intrecciate con conduttori a filo solido temprati a sezione circolare 23 AWG divise da un setto separatore a croce ed ha impedenza caratteristica 100 Ohm +/-5%. Il cavo è conforme inoltre alle normative EN50288-5-1; EN50288-10-1 ed ISO/IEC 61156-5.

Il cavo in rame per la distribuzione orizzontale di tipo schermato **S/FTP in Cat. 6A Classe EA** proposto è costituito da 4 coppie singolarmente schermate con conduttori a filo solido temprati a sezione circolare 23 AWG ricoperte da un foglio di schermatura laminato metallico ciascuna delle quali sormontata da una treccia di schermatura ed **ha impedenza caratteristica 100 Ohm +/-3%.** Il cavo è conforme inoltre alle normative EN50288-4-1; EN50288-10-1 ed ISO/IEC 61156-5.

Le guaine dei cavi UTP ed FTP proposti sono di tipo **LSZH/FR** (HF1), risultano adatte per installazioni nell'interno degli edifici e supportano applicazioni ad elevata velocità di trasferimento dei dati poiché assicurano una larghezza di banda fino a 250 MHz per i cavi di Cat. 6 e fino a 500 MHz per i cavi di Cat. 6 A in accordo con gli standard di riferimento.

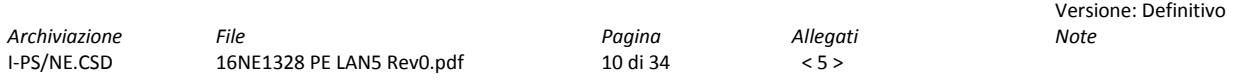

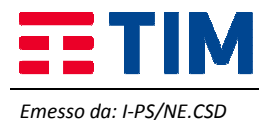

Tutti i cavi proposti possiedono le caratteristiche di auto-estinguenza in caso d'incendio, di bassa emissione di fumi opachi e gas tossici corrosivi nel pieno rispetto delle normative vigenti (CEI 20-37, IEC 61034, NES 713, IEC 60754, EN 50265, EN50267) e di ritardo di propagazione della fiamma (**F**lame **R**etardant) conformemente alle normative IEC 60332-1-2 (CEI 20-35, EN 50265).

I cavi proposti hanno in particolare caratteristiche rispondenti agli standard:

- per la Cat. 6
	- o EIA/TIA 568-B.2-1, EIA/TIA 568-C
	- o EN 50173 2nd edition;
	- o ISO/IEC 11801 2nd edition.
- per la Cat. 6A
	- o ANSI/TIA/EIA 568-B.2-10, EIA/TIA 568-C;
	- o EN 50173 2nd edition;
	- o ISO/IEC 11801 2nd edition.

Di seguito le quattro tipologie di cavo proposte in Convenzione: Per la soluzione non schermata Cat. 6 Cavo U/UTP 4 coppie 23AWG Cat6Plus HF1 LSZH

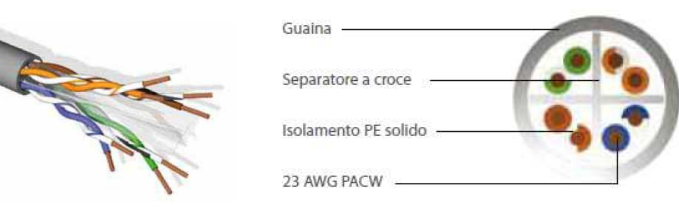

#### Per la soluzione schermata Cat. 6 Cavo F/UTP 4 coppie 23 AWG Cat6Plus HF1 LSZH

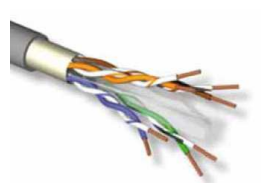

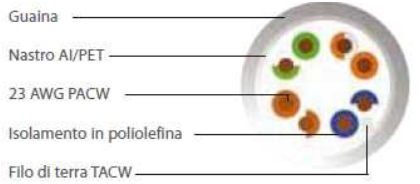

Per la soluzione non schermata Cat. 6A Cavo U/UTP 4 coppie 23AWG 10GPlus HF1 LSZH

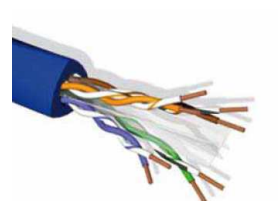

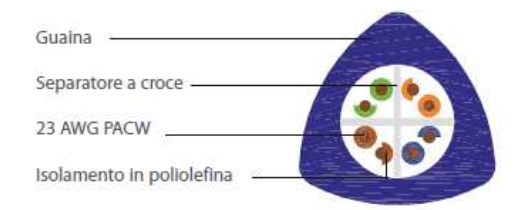

Per la soluzione schermata Cat. 6A Cavo S/FTP 4 coppie 23AWG 10GPlus HF1 LSZH

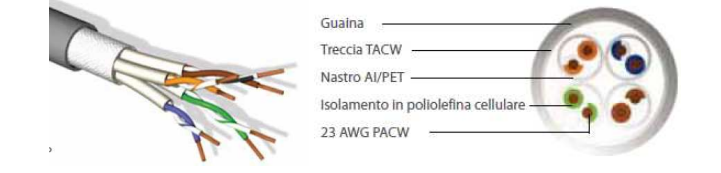

#### **Postazioni di lavoro**

La postazione di lavoro sarà realizzata connettendo il cavo di distribuzione orizzontale alla presa, nella fase di installazione si rispetterà la condizione che la distanza tra il pannello di permutazione all'interno dell'armadio a rack di piano e la presa della postazione di lavoro sia al massimo di 90 metri . La presa si compone di tre elementi:

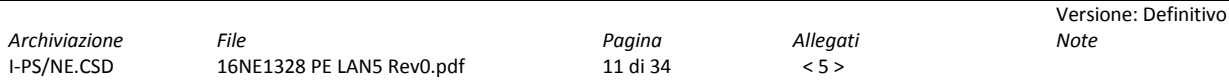

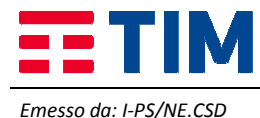

- scatola esterna tipo UNI503 in resina ABS, ritardante alla fiamma secondo UL 94V-0, UL listed;
- placca autoportante tipo "Millennium" da 2 o 3 posizioni;
- prese modulari tipo U/UTP cat. 6, F/UTP cat. 6 e U/UTP cat.6 A e S/FTP cat. 6A.

La scatola di tipo UNI503 proposta è conforme alla normativa ISO/IEC 11801.

Sulla scatola, nella soluzione schermata o non schermata, viene applicata la placca autoportante porta prese a due/tre posizioni rappresentata nella figura seguente.

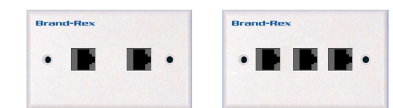

*Placca Utente universale U/UTP o F/UTP o S/FTP* 

La placca porta frutto autoportante è etichettabile per l'identificazione univoca dell'utenza all'interno dell'edificio. La postazione di lavoro è inoltre dotata di hardware di connessione costituito da due o tre prese modulari di tipo Keystone RJ45 installabili mediante semplice innesto rapido click on (SIJ).

Le prese modulari di Categoria 6 e 6A proposte sono realizzate con connettori RJ45 Keystone Jack Modello SIJ ad innesto rapido tool free.

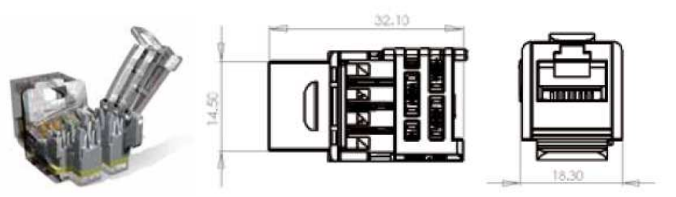

*Connettore di tipo RJ45 Keystone Jack non schermato* 

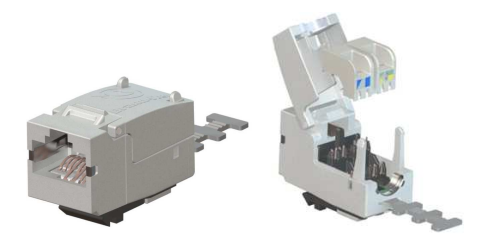

*Connettore di tipo RJ45 Jack Keystone schermato* 

Il connettore schermato RJ45 Jack Keystone tool free, è dotato di due elementi principali: un supporto in materiale plastico per l'allineamento dei conduttori ed un corpo metallico che realizza sia la chiusura ermetica dei contatti che la barriera di schermatura essendo connessa direttamente con la schermatura del cavo.

I connettori di tipo RJ45 Keystone Jack, sia schermati che non schermati tool free, hanno caratteristiche costruttive comuni ad entrambe le soluzioni Cat. 6 e Cat. 6A.

Tutte le prese proposte hanno un sistema di connessione a perforazione d'isolante tipo 110 ed hanno sul fronte contatti a lamella rettangolare ingegnerizzati per garantire le massime prestazioni ovvero il miglior contatto possibile con il Plug RJ45 delle bretelle di connessione per la miglior "centratura" prestazionale come da normativa IEC60603-7.

## **Pannelli di Permutazione Categoria 6 ( Non Schermati e Schermati )**

I pannelli di permutazione (patch panel) per l'attestazione dei cavi in rame U/UTP (Categoria 6 Classe E) e dei cavi F/UTP (Categoria 6 Classe E) saranno utilizzati all'interno degli armadi a rack per la distribuzione del cablaggio orizzontale.

Entrambi i patch panel forniti sono composti da un pannello dotato di una struttura metallica modulare a 24 fori atti a contenere prese modulari RJ45 Keystone Jack Modello SIJ Cat. 6 U/UTP o Cat. 6 F/FTP.

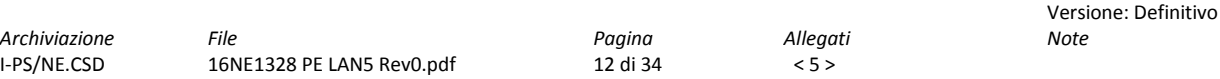

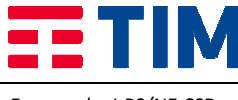

#### **Pannelli di Permutazione Categoria 6A (Non Schermati e Schermati )**

I pannelli di permutazione (patch panel) per l'attestazione dei cavi in rame U/UTP (Categoria 6A Classe EA) e dei cavi S/FTP (Categoria 6A Classe EA) saranno utilizzati all'interno degli armadi a rack per la distribuzione del cablaggio orizzontale.

Entrambi i patch panel forniti sono composti da un pannello dotato di una struttura metallica modulare a 24 fori atti a contenere prese modulari RJ45 Keystone Jack Modello SIJ Cat. 6A U/UTP o Cat. 6A S/FTP.

I patch panel (schermati e non schermati) forniti hanno una struttura in acciaio satinato nero, con la parte frontale provvista di asole per montaggio su rack a 19", altezza 1U, scarico con 24 slot per prese RJ45 di Cat. 6 o cat. 6A conformi alla normativa di riferimento ISO\IEC 11801 – 2nd Edition, EIA/TIA 568-B.2-1 (per la Cat. 6) e EIA/TIA 568-B.2-10 (per la cat. 6A), EN 50173-1 2nd Edition e testate in conformità alle IEC 60603-7.

I pannelli di permutazione proposti hanno la possibilità di "Identificare" frontalmente ogni singola utenza attraverso l'inserimento a scatto di un'icona colorata. Tale procedura può essere eseguita senza rimozione del connettore. L'utente potrà così gestire le destinazioni d'uso dei connettori a sua discrezione modificando il codice colori assegnato. Il pannello è dotato di etichettatura anteriore prestampata da 1 a 24 per l'identificazione della postazione di lavoro connessa ed è inoltre dotato di spazio bianco per l'apposizione di etichette stampate. Posteriormente, il pannello è equipaggiato con un supporto cavi removibile "clip on" al fine di garantire il corretto posizionamento e fissaggio dei cavi collegati e il rispetto dei raggi di curvatura richiesti dagli standard. Infine ogni pannello è dotato di punto di fissaggio per Kit di messa terra secondo le norme EN50310.

Di seguito le caratteristiche tecniche e funzionali dei patch panel proposti:

- struttura metallica a 1U con supporto rack 19" e 24 fori per RJ45 Keystone Jack Slimline;
- capacità di alloggiare 24 RJ45 sia U/UTP che F/UTP per pannelli di Cat. 6 o 24 RJ45 sia U/UTP che S/FTP per pannelli Cat. 6A;
- possibilità di fissaggio solidale alla struttura (ma removibile rapidamente "clip on");
- possibilità di identificare separatamente ciascuna porta mediante posizionamento di etichette ;
- icone colorate.

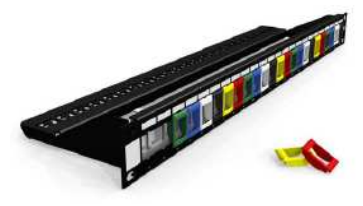

*Patch Panel* 

#### **Bretelle in rame (patch cord e work area cable)**

La connessione dei pannelli di permutazione agli apparati attivi e delle postazioni di lavoro alle prese delle PdL avviene attraverso rispettivamente patch cord e work area cable costituite da un cavo a 4 coppie schermate F/UTP e non schermate U/UTP.

Inoltre, le bretelle in rame saranno disponibili per ciascuna tipologia (U/UTP cat. 6 e F/UTP Cat. 6 e Cat. 6A) nei tagli da: 1, 2, 3, 5 e 10 metri.

Le bretelle in rame fornite hanno le seguenti caratteristiche tecniche e funzionali:

- prestazioni conformi alla norma ISO\IEC 61935-2;
- singolarmente identificate da una matricola;
- collaudate in fabbrica fino a 250 MHZ (Cat6) e fino a 500MHz (Cat6A) su NEXT Loss e Return Loss;
- protezione anti-annodamento sul plug;
- ingombro del serracavo minimo per l'inserzione in switch ad alta densità "Blade Patch Cord";
- vari colori disponibili;
- guaina esterna in materiale LSZH HF1 IEC 60332-1 ovvero CEI 20-35 ed alle CEI 20-37, IEC 61034, NES 713, IEC 60754-1, EN 50265, EN 50267,EN 50268.

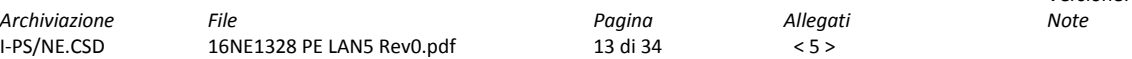

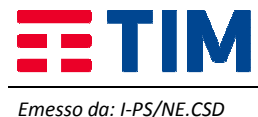

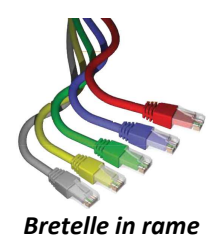

## **Cablaggio di dorsale**

Il cablaggio di dorsale interconnette il centro stella, o armadio di edificio, agli armadi di piano e si compone delle seguenti parti:

#### *Dorsale dati:*

- cavo in fibra ottica;
- pannello di permutazione ottica (patch panel) e connettori ottici pigtail;
- bretelle ottiche;

#### *Dorsale fonia***:**

- cavo multicoppia telefonico;
- pannelli di permutazione della rete telefonica;
- patch cord voce.

La dorsale dati in fibra ottica rappresenta il collegamento dati tra i locali tecnici dell'edificio permettendo di raggiungere i pannelli di distribuzione dati del cablaggio orizzontale. Per la realizzazione di una dorsale dati in fibra ottica è consigliabile l'utilizzo di un cavo con un numero di fibre superiore a quelle realmente utilizzate, per conferire una maggiore flessibilità ed espandibilità ai livelli superiori dell'architettura di rete e nel contempo per avere a disposizione delle fibre di scorta per superare efficacemente problemi causati da eventuali guasti. Nella figura seguente si riporta un esempio schematico di dorsale in fibra ottica.

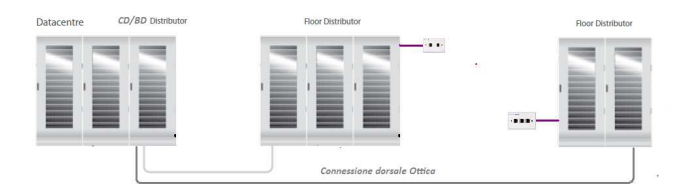

*Dorsale Dati* 

## **5.2 Soluzione proposta per la realizzazione del cablaggio strutturato (apparati passivi)**

#### **Scuola PRIMARIA Duca D'Aosta**

La struttura si presenta in un complesso di villa con annesso ampliamento, suddivisa su tre livelli , al piano terra si richiede l'installazione di N°5 PDL che andranno a servire la connettività delle lavagne L.I.M installate nelle aule, al Piano Primo inoltre si richiede l'installazione di N° 2 armadi Rack da 12U a parete per le due aule della struttura con relativi accessori e l'installazione di N° 5 PDL , per il Secondo Piano si richiede l'installazione di N°2 PDL con raccordo al piano secondo per servire l'Aula Conferenze e 2 Aule Computer. Le canalizzazioni esistenti si utilizzeranno in parte ove possibile, mentre si realizzeranno nuove canalizzazioni in pvc per il contenimento dei nuovi cavi di rete.

#### **Scuola PRIMARIA Campagnalta**

Si richiede la realizzazione di N° 4 PDL realizzando una dorsale in canala PVC con partenza dall'Aula Computer "6" dall'armadio Rack esistente.

#### **Scuola INFANZIA Campagnalta**

In questo plesso non è richiesta alcuna attività di cablaggio strutturato, ma solamente la fornitura di un Access Point ed una bretella in rame, che il cliente collegherà ad un router di proprietà (in data di sopralluogo però non ancora non presente).

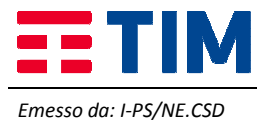

#### **5.2.1 Descrizione della fornitura delle componenti passive**

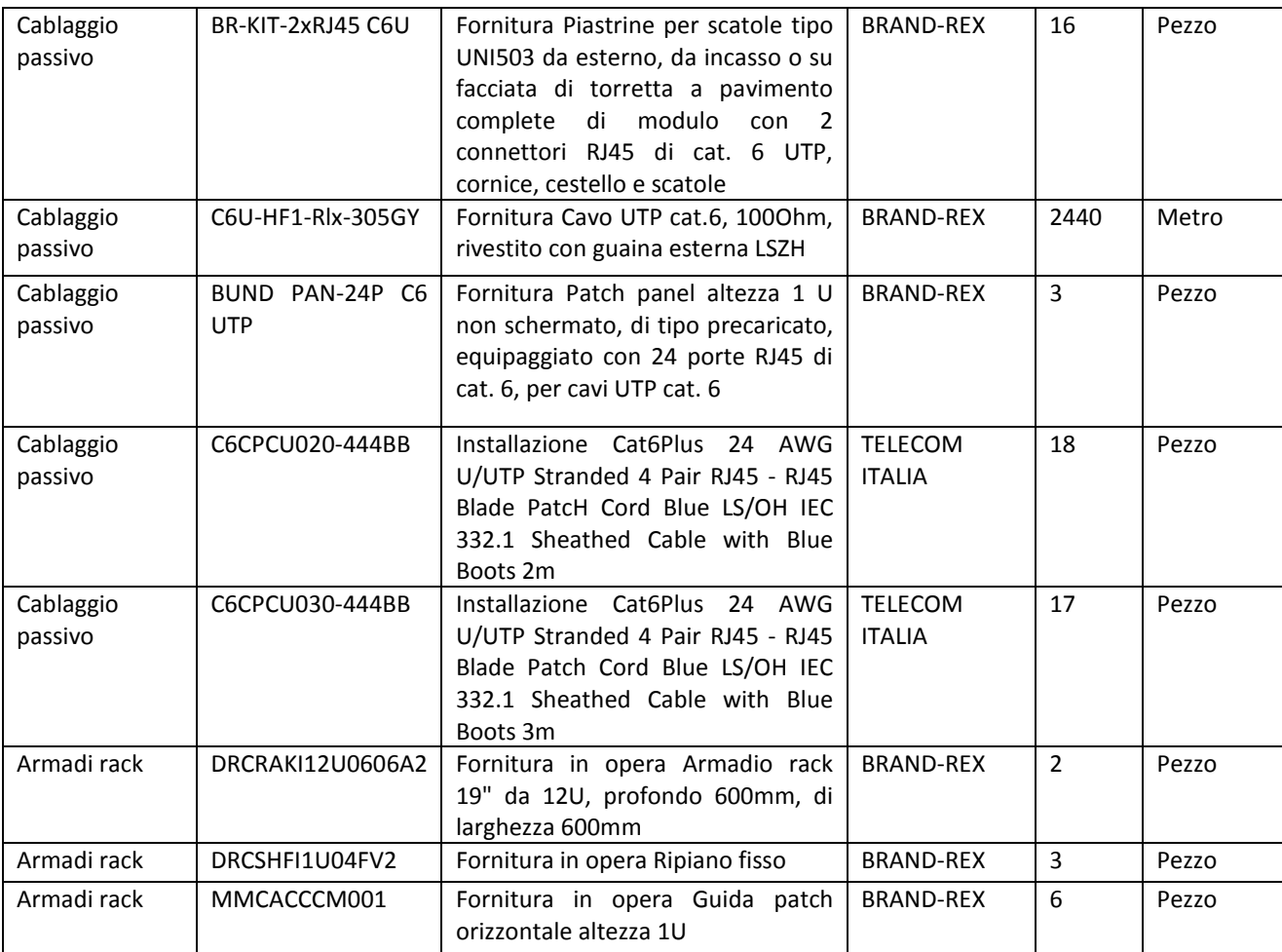

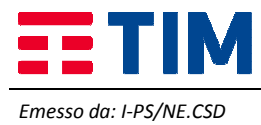

#### **5.2.2 Schema della struttura del cablaggio**

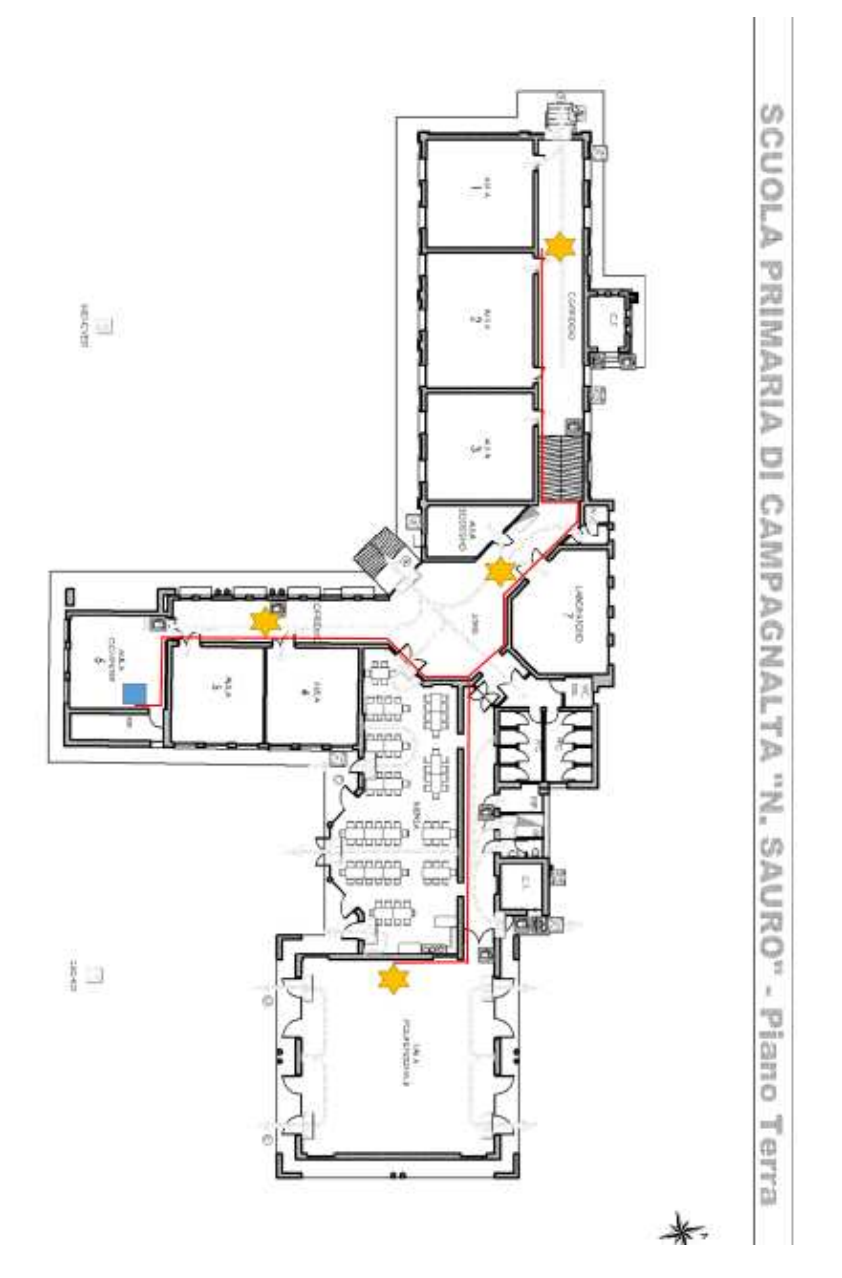

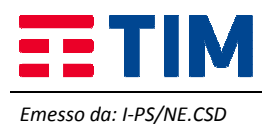

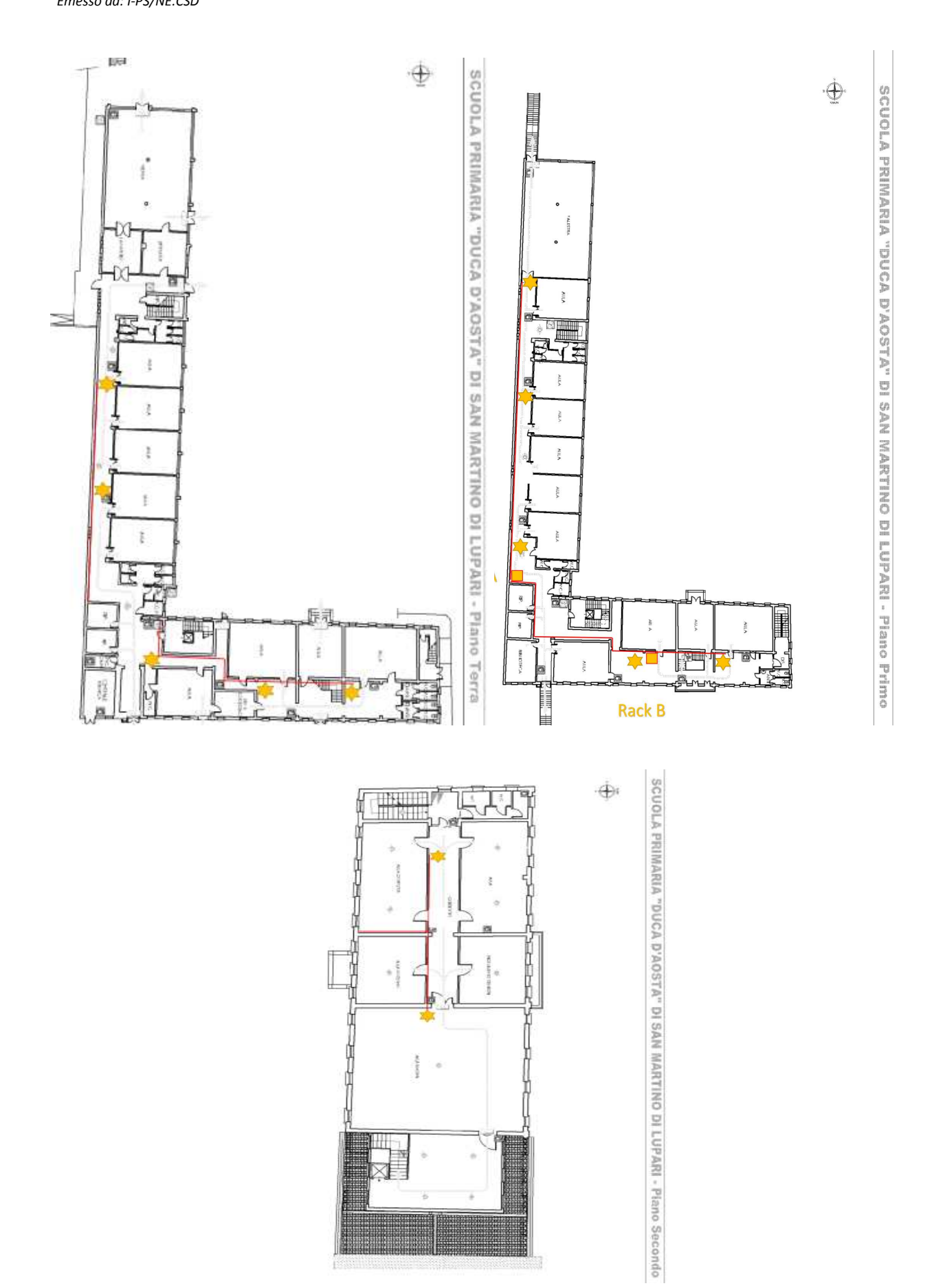

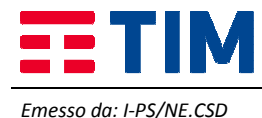

## **5.3 Lavori di posa in opera della fornitura**

Tra le attività relative ai lavori di posa in opera della fornitura è possibile elencare a titolo meramente esemplificativo**:** 

- attestazioni di qualsiasi tipo, includenti i connettori ottici o i connettori per cavo in rame;
- torrette di attestazione per cablaggio in fibra o rame;
- scatole;
- posa di canalizzazioni, sia verticali che per corridoi o per stanze incluso il relativo materiale (tubi, canaline ecc.). Questi lavori comprendono l'apertura e la chiusura di pannelli rimovibili per controsoffitti e pavimenti flottanti dopo aver introdotto le nuove canalizzazioni;
- posa di strisce/pannelli di permutazione;
- ripristino della qualità e dell'aspetto delle strutture alla situazione pre-lavori;
- quant'altro necessario per il completamento del cablaggio strutturato.

Lo svolgimento delle attività di realizzazione del cablaggio saranno svolte senza recare pregiudizio alle normali attività lavorative degli uffici con la garanzia del mantenimento del livello di rumore ad un valore non superiore a quello fissato dalla normativa vigente (D.Lgs. n. 81/2008 e s.m.i. e, per la parte ancora in vigore D.lgs. n. 277/91, DPCM 01/03/91 e Legge 26/10/95 n. 447 e D.Lgs. 10 aprile 2006 n. 195), effettuando in ogni caso le attività più rumorose fuori dal normale orario di ufficio (esempio: forature passanti delle pareti o dei solai, foratura delle pareti mobili per alloggiare le borchie telematiche), così come l'apertura o la chiusura dei controsoffitti.

Inoltre la scelta delle attrezzature di cantiere sarà fatta ponendo particolare cura al contenimento del rumore, specie per quelle attività che non potranno essere svolte al di fuori del normale orario di lavoro degli uffici. In presenza di lavorazioni che producano polvere (in particolare foratura muri), saranno sempre essere usate apparecchiature di aspirazione con funzionamento contestuale alla lavorazione stessa.

Le modalità di esecuzione dei lavori (durata, orari, …) saranno concordate precedentemente con l'Amministrazione.

## **5.3.1 Etichettatura delle prese e dei cavi**

In fase di etichettatura si utilizzerà uno schema di numerazione univoco per tutti gli elementi del cablaggio dell'area interessata, conforme allo standard EIA/TIA 606, con particolare attenzione ai percorsi dei cavi, a tutto l'hardware di terminazione (pannello, blocco e posizione) e agli apparati, identificando il numero di armadio di appartenenza.

Tutti i cavi e le prese realizzate saranno etichettate conformemente allo standard EIA/TIA 606. Il tipo di etichetta e la corrispondente numerazione, da apporre in entrambi gli estremi di ciascun collegamento, saranno concordati con la direzione lavori.

La mappa dei collegamenti e delle corrispondenze tra collegamento ed etichette apposte sarà fornita, prima del collaudo dell'impianto e, pertanto, l'Amministrazione dovrà fornire in formato elettronico le mappe dei luoghi oggetto degli interventi.

## **5.3.2 Servizio di installazione degli armadi a rack**

Nei locali per l'installazione degli apparati delle reti locali interne agli edifici saranno posizionati gli armadi a rack in maniera da permettere una distanza libera di circa 1 metro davanti, dietro e ad un lato. Nel caso in cui uno dei montanti deve essere accostato al muro, deve essere mantenuta una distanza minima di almeno 15 centimetri per consentire la gestione della salita di cavi. Nel caso ci siano nello stesso locale diversi armadi, questi saranno agganciati lateralmente, senza interposizione di setti di separazione. In questo caso si dovrà garantire una distanza libera minima di 1 metro davanti, dietro e ad un lato del raggruppamento degli armadi.

Le tubazioni usate in tutti i locali di telecomunicazioni avranno un diametro di almeno 13 cm. Il corrispettivo per la prestazione del servizio di cui al presente paragrafo è ricompreso nel prezzo della fornitura.

## **5.3.3 Certificazione del sistema di cablaggio**

A completamento del servizio di installazione del sistema di cablaggio saranno effettuate le certificazioni di tutti i cavi e le terminazioni del nuovo sistema di cablaggio posto in opera, in accordo con le norme vigenti ed i parametri prestazionali degli standard normativi.

La certificazione sarà eseguita con strumenti forniti di certificato di calibrazione proveniente dalla casa madre e sarà rilasciata tutta la documentazione tecnica, inerente ai risultati dei test strumentali effettuati (per le modalità di dettaglio cfr. par. 6.1.1).

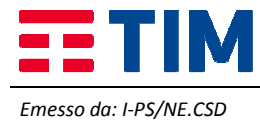

# **5.4 Lavori di realizzazione di opere civili accessori alla fornitura (DEI)**

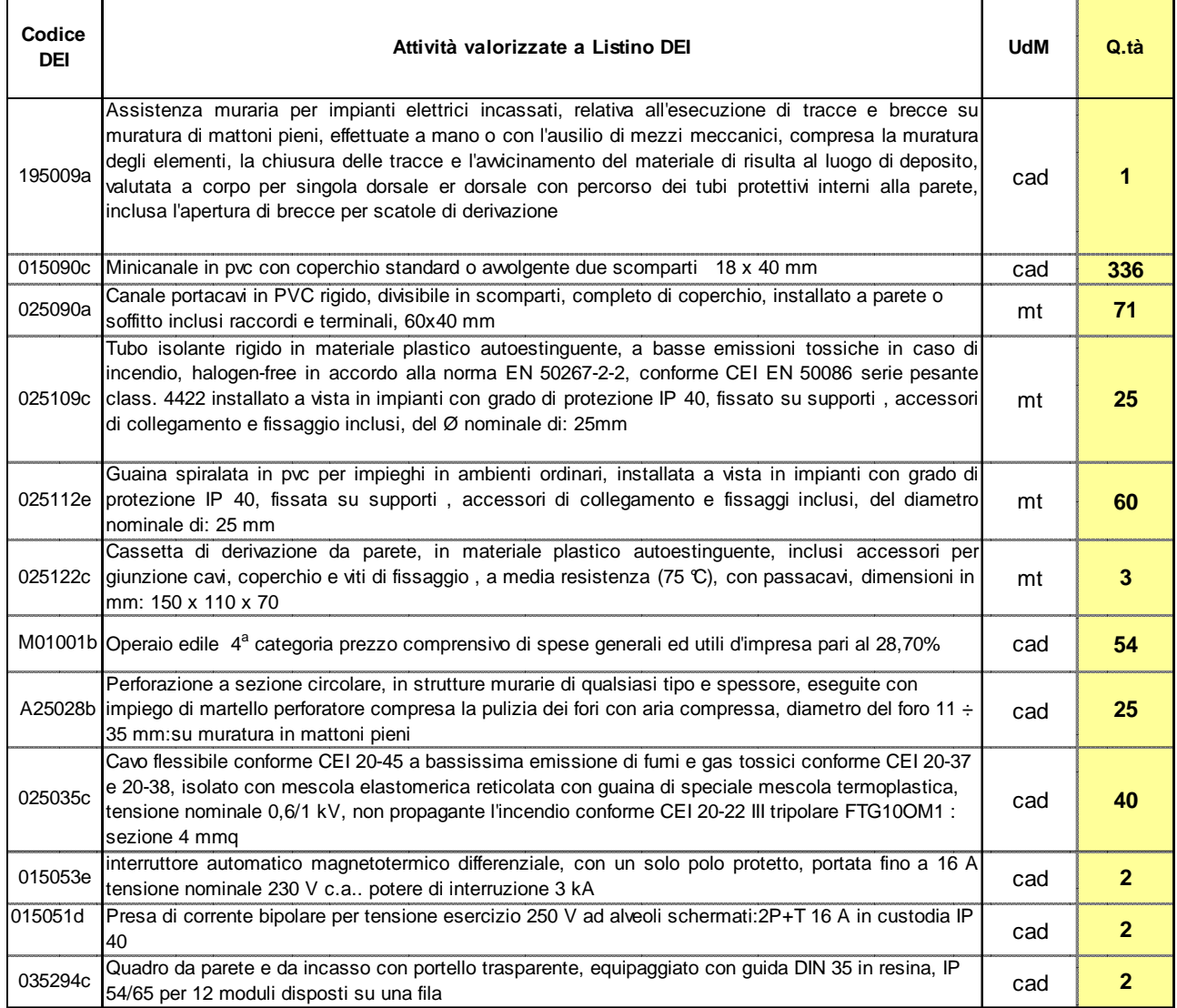

## **5.5 Soluzione proposta per la realizzazione della Rete LAN (apparati attivi):**

Verranno forniti N° 3 UPS da 700 VA da posarsi all'interno degli armadi del piano primo .

Per gli switch il brand richiesto è HUAWEI.

Verranno forniti :

N°3 switch di tipo 2 da 24 porte 10/100 POE per il collegamento degli access point

E' stata richiesta anche una rete di apparati Wireless per cui nel progetto si inseriscono

N° 16 access point dela ditta HUAWEI mod AP5130DN

N ° 2 Controller della ditta HUAWEI mod AC6005

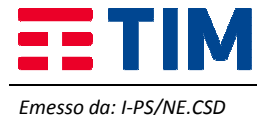

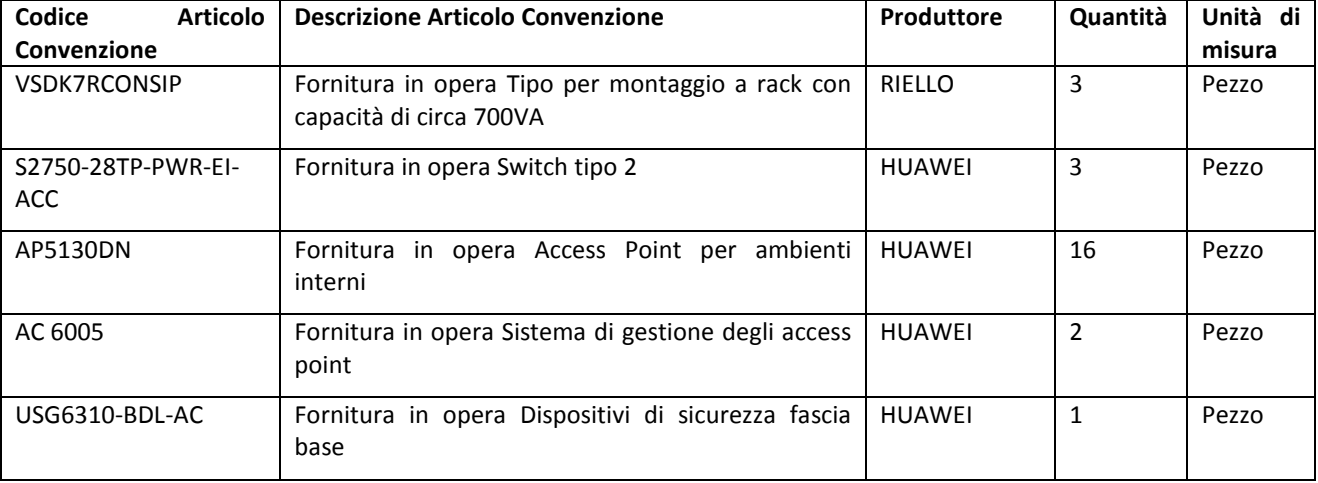

## **5.5.1 Descrizione della fornitura delle componenti attive della Rete LAN**

## **5.5.2 Descrizone di dettaglio dell'architettura proposta per la Rete LAN**

La tipologia di collegamento dei due plessi relativi alla Primaria di Campagnalta e la Primaria Duca D'Aosta sarà di tipo "a stella", mentre per quanto concerne la Scuola Infanzia Campagnalta il cablaggio sarà diretto tra AP di nuova fornitura e Router di proprietà del cliente;

## nella **Scuola PRIMARIA Duca D'Aosta**

La struttura si presenta in un complesso di villa con annesso ampliamento, suddivisa su tre livelli , al piano terra si richiede l'installazione di N°5 PDL e N°5 Access Point che andranno a servire la connettività delle lavagne L.I.M installate nelle aule e le connettività multimediali didattiche. Al Piano Primo si richiede l'installazione di N° 2 armadi Rack da 12U a parete dove andranno installati n°2 Switch di Tipo2 a 24porte POE, n°2 gruppi UPS da 700Va, n°1 Controller per la gestione della rete wifi e n°1 apparato firewall di protezione della rete stessa. Inoltre andranno installati N° 5 Access Point. Al Secondo Piano si richiede l'installazione di N°2 Access Point.

## nella **Scuola PRIMARIA Campagnalta**

Si richiede la realizzazione di N°3 Access Point che andranno attestati nell'Armadio Rack esistente. In quest'ultimo si richiede l'installazione di n°1 Switch di Tipo2 a 24porte POE, n°1 gruppi UPS da 700Va, n°1 Controller per la gestione della rete wifi e n°1 apparato firewall di protezione della rete stessa.

## nella **Scuola INFANZIA Campagnalta**

In questo plesso non è richiesta alcuna attività di cablaggio strutturato, ma solamente la fornitura di N°1 Access Point ed una bretella in rame, che andranno collegati ad un router di proprietà del cliente.

## **5.5.3 Servizio di installazione degli apparati attivi della Rete LAN**

Gli apparati attivi, che consentono l'alloggiamento su rack, saranno installati nel seguente modo:

- inserimento di eventuali moduli interni ed esterni all'apparato;
- montaggio su rack: gli apparati saranno ancorati ai montanti utilizzando le apposite staffe di sostegno. La posizione dell'apparato all'interno del rack e delle staffe relative (nella parte frontale, centrale o posteriore dell'apparato) sarà determinata dalla maggior convenienza in termini di accessibilità alle porte dell'apparato e di stabilità dello stesso;
- messa a terra dell'apparato conformemente allo standard NEC, che prevede l'utilizzo di un cavo di rame di dimensioni minime pari a 14 AWG e di un terminale ad anello da collegare all'apparato con un diametro interno pari a circa 7mm. L'altra estremità del cavo sarà collegata ad un punto di messa a terra appropriato;
- connessione dei cavi di rete e di alimentazione. La connessione dei cavi di rete includerà le operazioni di etichettatura degli stessi.

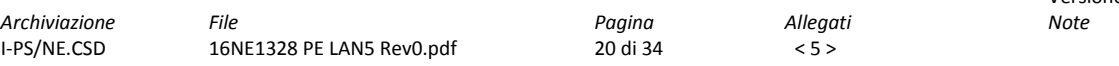

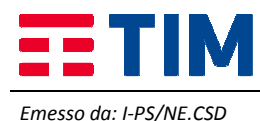

Nel caso di apparati attivi che non consentano l'ancoraggio ai montanti del rack, essi saranno alloggiati su appositi ripiani, mantenendo adeguato spazio libero per le operazioni di esercizio e manutenzione sugli stessi e per consentire un appropriato riflusso di aria.

#### **5.5.4 Descrizione generale degli apparati attivi proposti**

Nei paragrfi successivi sono descritte le caratteristiche sintetiche degli apparati attivi proposti per la realizzazione della rete locale.

#### **5.5.4.1 Switch Tipo 2 (layer 2 Ethernet 10/100 con uplink a 1Gb – Power Over Ethernet)**

#### **Huawei - S2750-28TP-PWR-EI-AC**

Lo switch S2750-28TP-PWR-EI-AC appartiene alla famiglia S2700, una nuova generazione di Layer 3 Ethernet switch sviluppati da Huawei per l'implementazione di reti Ethernet multiservizio. Basato su una nuova generazione di hardware ad alte prestazioni e sul sistema operativo Huawei Versatile Routing Platform (VRP), S2700 fornisce funzionalità di qualità del servizio, sicurezza e affidabilità carrier-class quali Smart Link (applicabile a topologie ad albero) e RRPP (topologie ad anello), come pure funzionalità Ethernet OAM. Lo switch S2750-28TP-PWR-EI-AC dispone di alimentazione singola in corrente alternata, occupa un'unità rack con le dimensioni di 442.0 mm x 310.0 mm x 43.6 mm (larghezza x profondità x altezza) ed è adatto al montaggio in armadio rack standard da 19". Tale switch fornisce 24 porte 10/100BaseT P.oE, 2 porte 1000Base-X SFP, 2 porte combo 1000M (10/100/1000Base-T o 100/1000Base-X) e una porta seriale per la gestione locale. La matrice di switching è non blocking ed ha una banda pari a 64 Gbps, garantendo prestazioni wire speed su tutte le porte.

Per maggiori informazioni sul prodotto si rimanda alla consultazione del data Sheet allegato al presente documento

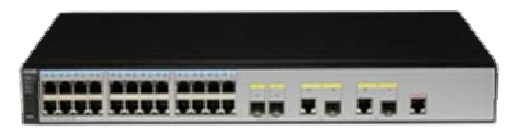

#### **5.5.4.2 Access Point (Wi-Fi AP)**

#### **Access Point (Wi-Fi AP) da interno**

Gli access point (AP) Huawei AP5130DN 802.11ac offrono prestazioni migliorate e permettono servizi di accesso WLAN protetto a capacità elevata per ambienti estesi con un'alta densità di utenti.

Questi AP funzionano in modalità Fat o Fit e dispongono di tecnologia 3 x 3 MIMO (tre flussi di trasmissione) per velocità di trasmissione dati wireless fino a 1,75 Gbit/s, in grado di garantire scaricamento/caricamento istantaneo dei dati e qualità streaming video eccellente. Le molteplici modalità di autenticazione e crittografia lavorano con avanzati controlli degli accessi utenti, proteggendo al meglio la rete.

Tra le principali funzionalità ricordiamo:

- Servizi di accesso wireless rapidi e affidabili con 1,75 Gbit/s, 3x3 MIMO e aggregazione dei collegamenti per una velocità di trasmissione massima; WMM e mappatura delle priorità sull'interfaccia wireless e via cavo; supporto client con legacy 802.11a/b/g/n che garantisce connessioni continue per gli utenti,
- Supporto per varie modalità di autenticazione e crittografia, rilevamento punti di accesso fasulli, WIDS, WIPS, accesso utenti intelligente unificato e gestione della mobilità se accoppiati con AC o NMS,
- Implementazione semplice: l'alimentazione PoE conforme con IEEE 802.3af/at semplifica l'installazione dell'AP e supporta la funzione Plug-and-Play (PnP) in modalità Fit AP

Per maggiori informazioni sul prodotto si rimanda alla consultazione del data Sheet allegato al presente documento.

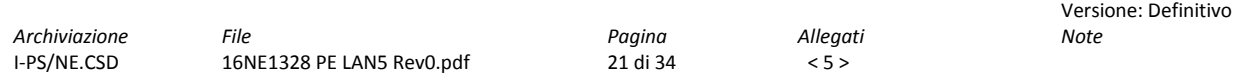

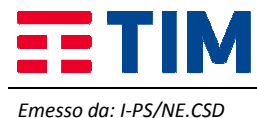

.

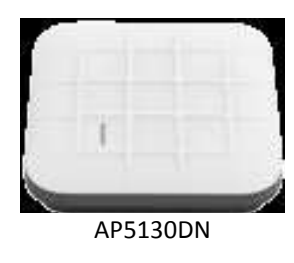

#### **5.5.4.3 Dispositivo di Gestione Access Point**

L'access controller Huawei AC6005 permette servizi di accesso via cavo o wireless nelle reti aziendali per complessi edilizi, uffici, filiali di piccole e medie imprese. L'architettura Fit AP + AC flessibile e robusta permette un inoltro a 4 Gbit/s, supporta fino a 2.048 accessi utente ed è facilmente scalabile se occorre.

L' apparato Huawei AC6005 dispone di 6 porte GE + 2 porte GE Combo (rame o ottiche SFP).

Tra le principali funzionalità ricordiamo:

- Piccole dimensioni, grande capacità e prestazioni AC elevate: 8 porte GE, capacità di inoltro a 4 Gbit/s, gestione di 256 AP e 2.000 utenti; implementazione facile come dispositivo indipendente o su rack,
- Inoltro dati flessibile: inoltro diretto o via tunneling; compatibile con punti di accesso wireless 802.11/a/b/g/n e punti di accesso Huawei 802.11ac di ultima generazione,
- Gestione dettagliata dei diritti degli utenti con un controllo accesso basato su utenti e ruoli; meccanismi di autenticazione RCS che riducono le minacce alla sicurezza della WLAN,
- Metodi di controllo e manutenzione flessibili: eSight, web o Command Line Interface (CLI),
- La gestione energetica dinamica riduce i consumi totali; aumenta le prestazioni e riduce ulteriormente i consumi energetici se accoppiato con un sistema di gestione intelligente come eSight NMS.

Per maggiori informazioni sul prodotto si rimanda alla consultazione del data Sheet allegato al presente documento

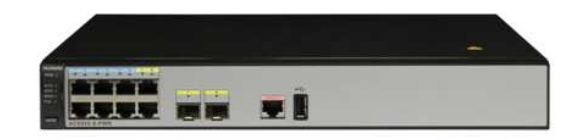

AC6005

#### **5.5.4.4 Software di gestione piattaforma wireless**

Il software fornito per la gestione della piattaforma wireless è il prodotto Hauwe eSight un software avanzato di gestione per il provisioning, il monitoraggio e l'ottimizzazione delle prestazioni dell'infrastruttura di collegamento in rete wireless.

Le interfacce grafiche del software di gestione Wireless LAN e le tecnologie uniche di visualizzazione dati semplificano la gestione accurata e tempestiva:

- Procedure guidate visive per configurazioni e provisioning dei servizi rapidi e senza errori
- Visualizzazioni topologiche degli access controller (AC) e degli access point (AP), corredate con i dati su utilizzo, prestazioni e interferenze, forniscono dettagli immediati sullo stato della Wireless LAN
- Visualizzazione dei dati aziendali, per regione o piano, nel caso di edificio con uffici

Tra le caratteristiche principali ricordiamo:

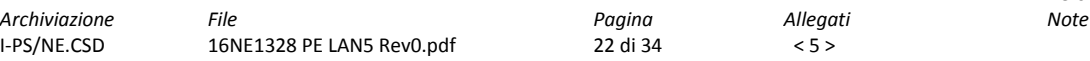

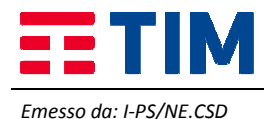

#### **Ottimizzazione della rete wireless**

Implementa rapidamente i nuovi access point per garantire la copertura degli hotspot ed eliminare vuoti nella copertura

Gli amministratori hanno la possibilità di commutare rapidamente i canali wireless e calibrare la frequenza radio qualora i canali previsti siano occupati da operatori o access point privati, o in presenza di interferenze negli access point della rete in diretta

#### **Diagnosi guasti in un clic**

La funzionalità di diagnostica intelligente identifica i guasti nei dispositivi della stazione lato utente (STA) causati da configurazioni sbagliate, ad esempio versioni del sistema operativo, impostazioni dell'adattatore di rete wireless e impostazioni dell'assistenza del sistema sbagliate, rendendo più efficiente la ricerca guasti e riducendo i costi Eventuali anomalie della qualità della rete e potenziali rischi generati da problemi a livello SSID (Service Set Identifier), AP e AC vengono diagnosticati con un unico clic, corredati con suggerimenti per la risoluzione al fine di velocizzare la risposta degli amministratori

#### **Implementazione con procedura guidata**

Vengono messe a disposizione procedure guidate per provisioning e implementazione efficienti, configurazione degli access point in base al profilo e implementazione dei servizi Wireless LAN

#### **Funzionalità di visualizzazione dati multidimensionale**

Vengono utilizzate tecnologie innovative di visualizzazione dei dati, per presentare visualizzazioni il più possibile dettagliate degli access point e degli access controller all'interno della topologia

Analisi dello spettro dei segnali di interferenza e rappresentazioni termografiche delle posizioni e della copertura degli access point aiutano l'identificazione dei vuoti e dei conflitti nella copertura

#### **Monitoraggio dinamico e modellazione dati**

Infrastruttura Wireless LAN costantemente monitorata in tempo reale; visualizzazioni della topologia locale basate sulla logica di rete mostrano access controller, access point, utenti, intensità di campo della rete wireless e condizioni dei guasti per ogni piano dell'edificio; funzioni per la gestione visiva integrate permettono la risoluzione rapida dei problemi Wireless LAN

I dati raccolti dai dispositivi di monitoraggio vengono filtrati statisticamente in tempo reale, aumentando l'accuratezza e la risoluzione delle rappresentazioni visive dei dati, dei grafici e dei termografi

#### **Rilevamento delle intrusioni nella rete wireless**

Categorizza, identifica e gestisce client non autorizzati, fonti di interferenza e attacchi di pirateria informatica basandosi sulle regole definite dall'amministratore per ridurre i rischi a cui è sottoposta la rete wireless

#### **Generazione di report completi multi-livello**

Raccolta e presentazione delle statistiche di tutta le rete in grafici visivi per la visualizzazione dei primi 5 access point, SSID e allarmi dei dispositivi principali, volta a identificare i trend a livello di rete

Le statistiche basate sugli access controller vengono visualizzate in grafici che riportano l'utilizzo dei dati e della larghezza di banda, informazioni sul dominio, primi 5 allarmi e utenti

Le statistiche delle risorse basate sugli access point comprendono attributi fisici degli access point, KPI delle prestazioni della Wireless LAN, traffico degli access point, utilizzo della frequenza radio, statistiche basate su SSID, primi 5 allarmi e numeri degli access point, access point virtuali (VAP) e STA connesse sulla base degli SSID

Le statistiche vengono raccolte anche in base alla regione e alla posizione, inclusi AC, AP, VAP e STA basati su regione e posizione

#### **5.5.4.5 Gruppi di continuità**

I gruppi di continuità proposti da Telecom Italia (denominati più avanti anche "UPS") sono apparati prodotti dalla RPS S.p.A. che, oltre alla produzione di gruppi di continuità, può contare su un'esperienza pluriennale nel campo dell'elettronica civile e industriale, nel settore impiantistico e informatico dell'energia, e nella produzione di sistemi di sicurezza e domotica. RPS S.p.A. si colloca tra i primi cinque produttori mondiali con una gamma di prodotti in grado di

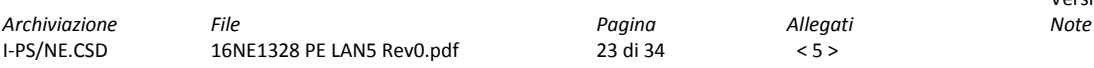

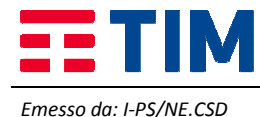

soddisfare il fabbisogno di energia dal più piccolo personal computer ai grandi sistemi di banche, ospedali ed aeroporti, dove la continuità operativa rappresenta un elemento cruciale.

Tutti i modelli saranno forniti completi di software per lo spegnimento automatico delle apparecchiature, inoltre, è garantita la possibilità di aumento della potenza in caso di upgrade degli armadi con nuovi apparati. Tutti i modelli sono dotati di scheda di rete con interfaccia Ethernet RJ45 e funzionalità di monitoraggio tramite protocollo SNMPv2. Gli UPS monofase hanno tensione in ingresso 220-230-240 V, mentre i sistemi di taglio 12000VA, 15000VA e 20000VA, nella versione trifase-trifase, hanno tensione in ingresso 380-400-415 V.

Tutti i modelli proposti sono in grado di garantire un fattore di potenza in ingresso ≥ 0,98 ed un fattore di potenza in uscita ≥ 0,9. Per consentire la configurazione degli UPS da parte dell'Amministrazione, Telecom Italia provvederà anche alla fornitura e installazione degli eventuali driver per i vari sistemi operativi esistenti presso l'Amministrazione stessa. In fase di progettazione esecutiva Telecom Italia verificherà la compatibilità dei sistemi offerti con i sistemi operativi utilizzati dall'Amministrazione.

#### **Gruppi di Continuità di tipo Rack**

Gli apparati proposti fanno parte di due diverse serie di prodotti:

• **Serie Vision** (capacità da 700VA a 3000VA);

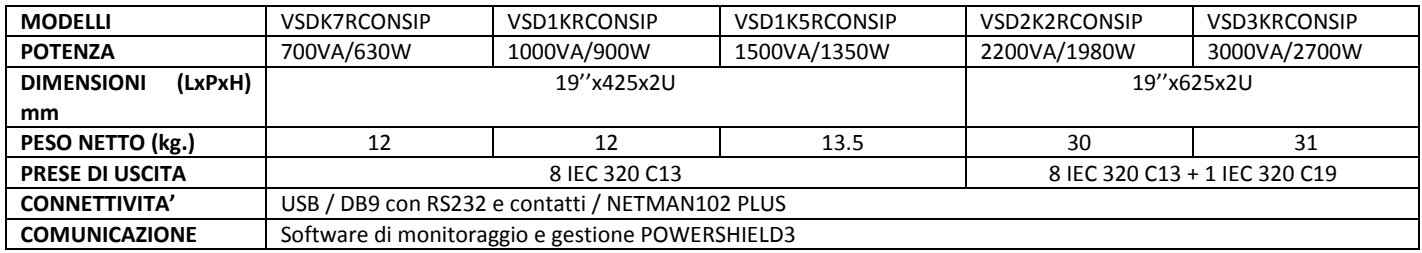

## **Software di monitoraggio e gestione Gruppi di Continuità**

I sistemi UPS saranno forniti congiuntamente al software di gestione degli stessi, denominato PowerShield<sup>3</sup>, basato sull'impiego del protocollo SNMP v2. PowerShield<sup>3</sup> è compatibile con i seguenti sistemi operativi:

- Windows 2000, 2003 Server, XP, Vista, 2008 Server, 7, 8, su pocessori X86, X86\_64 e IA64;
- Linux su processori X86, X86 64 e IA64;
- Microsoft Hyper-V;
- Microsoft SCVMM™
- Novell Netware 3.x, 4.x, 5.x, 6;
- Mac OS X;
- VMWare ESX, ESXi;
- Citrix® XenServer
- Xen® open source platforms;
- più comuni sistemi operativi UNIX come: IBM AIX, HP, SUN Solaris INTEL e SPARC, SCO, Unixware e Open Server, Silicon Graphics IRIX, Compaq Tru64 UNIX e DEC UNIX, Open BSD UNIX e FreeBSD UNIX, NCR UNIX;
- HP OPEN VMS

PowerShield<sup>3</sup> garantisce un'efficace ed intuitiva gestione dell'UPS, visualizzando tutte le più importanti informazioni come tensione di ingresso, carico applicato, capacità delle batterie. In caso di guasto è in grado di fornire informazioni dettagliate sullo stato dell'UPS. La sua architettura client/server lo rende uno strumento ideale per la gestione di sistemi di rete multipiattaforma.

Di seguito sono descritte le caratteristiche funzionali principali:

- Shutdown sequenziale e con priorità: PowerShield<sup>3</sup> è in grado di eseguire shutdown non presidiati di tutti i PC della rete, salvando i lavori attivi delle applicazioni più diffuse. L'utente può definire la priorità di shutdown dei vari computer collegati in rete ed inoltre può personalizzare la procedura;
- Compatibilità multipiattaforma: PowerShield<sup>3</sup> garantisce l'interoperabilità multipiattaforma utilizzando come protocollo di comunicazione lo standard TCP/IP. Questo rende possibile monitorare computer con differenti

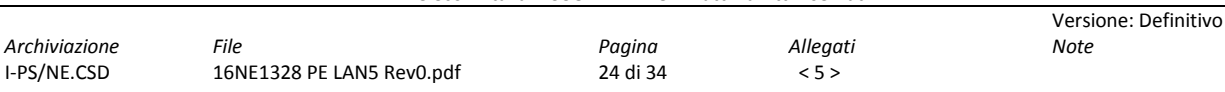

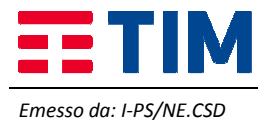

sistemi operativi da un' unica console, per esempio monitorare un server UNIX da un PC Windows, oppure collegarsi ad UPS situati in aree geografiche diverse, utilizzando reti dedicate (intranet) o la stessa Internet;

- Schedulazione degli eventi: PowerShield<sup>a</sup> consente di definire i propri processi di spegnimento e riaccensione dei sistemi alimentati, con un incremento della sicurezza del sistema e un significativo risparmio energetico;
- Gestione della messaggistica: PowerShield<sup>3</sup> informa costantemente l'utente sullo stato dell' UPS e dei sensori ambientali, sia localmente che con l'invio di messaggi in rete. È inoltre possibile definire una lista di utenti che riceveranno e mail, fax, messaggi vocali e SMS in caso di avarie o black-out;
- Agente SNMP integrato: PowerShield<sup>3</sup> include un agente SNMP integrato per la gestione dell'UPS che consente l'invio di tutte le informazioni inerenti l'UPS utilizzando lo standard RFC1628 con relative trap;
- Wap server integrato: PowerShield<sup>3</sup> dispone dell'innovativo sistema di monitoraggio remoto dell'UPS tramite cellulare Wap.

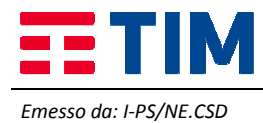

# **6. SERVIZI**

Nell'ambito dell'esecuzione delle prestazioni è garantito l'espletamento dei seguenti **Servizi Obbligatori** compresi nei prezzi per i relativi componenti forniti:

• Servizio di supporto al collaudo;

## **6.1 Servizio di supporto al collaudo**

Il collaudo ha come obiettivo la verifica della corrispondenza puntuale delle specifiche e delle prestazioni dei sistemi, prodotti e servizi proposti all'Amministrazione.

In particolare il collaudo interesserà:

- le caratteristiche trasmissive del sistema di cablaggio strutturato installato presso ogni sede dell'Amministrazione;
- le caratteristiche e le configurazioni degli apparati attivi forniti;

Entro un massimo di **5 giorni** dalla data di fine attività (Rapporto Conclusivo) Telecom Italia si renderà disponibile ad effettuare le prove di collaudo secondo un calendario concordato con l'Amministrazione.

Telecom Italia, dove richiesto dalle procedure di collaudo, metterà a disposizione il personale necessario per l'esecuzione delle prove e una piattaforma di Test Bed, presso ogni sede dell'Amministrazione, strutturata in modo da consentire l'esecuzione di tutte le verifiche funzionali "Test Object List" (TOL) previste dalle procedure di collaudo. La piattaforma tecnica per il collaudo sarà funzionale solo al collaudo stesso e sarà disinstallata ad avvenuto collaudo. Saranno effettuati collaudi di tipo:

- architetturale della rete, per verificare l'aderenza del prodotto ai requisiti richiesti;
- tecnico-funzionali per ciascun componente attivato, al fine di verificare l'aderenza del prodotto alle specifiche funzionali approvate dall'Amministrazione.

Il collaudo si pone come obiettivo di determinare la qualità complessiva della rete dati fonia interna all'edificio analizzando e testando, in dettaglio, ciascun singolo componente/tratta costituente la rete dell'Amministrazione, in particolare:

- *Verifiche strutturali:* 
	- o Rete di distribuzione orizzontale (patch panel, bretelle, patch cord, work area cable);
	- o Backbone verticale con cavo multicoppia;
	- o Backbone verticale con cavo in fibra ottica (SM, MM, cassetto ottico);
	- o Apparati attivi (switch, router, UTM, wireless, laser a diodo, UPS);
- *Verifiche funzionali* 
	- o Topologia di rete;
	- o Funzionalità di rete;
	- o Correttezza delle configurazioni.

Al collaudo potrà partecipare personale dell'Amministrazione, in modo da constatare la rispondenza quantitativa, qualitativa e funzionale delle apparecchiature e del cablaggio oggetto della fornitura o in alternativa, su richiesta dell'Amministrazione, il collaudo potrà essere eseguito in autonomia da Telecom Italia garantendo ed autocertificando l'esito positivo delle prove di collaudo.

## **6.1.1 Collaudo della componente passiva del cablaggio**

In ottemperanza a quanto previsto dalla normativa vigente, sarà certificata ogni singola tratta, sia realizzata in cavo UTP/FTP/telefonico, sia in fibra ottica, per attestare la rispondenza alle caratteristiche minime della normativa applicabile vigente. Saranno effettuati test sia per quanto riguarda i collegamenti in fonia sia per i collegamenti dati rilasciando, per entrambi, i "Fogli di Collaudo" con le misure ed i risultati di tutti i test effettuati. In caso di esito positivo del collaudo sarà rilasciata, in duplice copia, la seguente documentazione, conforme alla normativa EIA/TIA 606-A:

- Verifica delle prestazioni delle connessioni fornita su un supporto cartaceo;
- Disegno logico della rete;

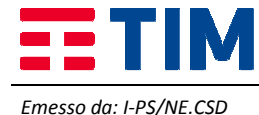

- Etichettatura del Cablaggio strutturato;
- Disegno fisico planimetrico con la posizione degli armadi di distribuzione ed il passaggio dei cavi dorsale;
- Disegno dettagliato di ogni armadio rack con i pannelli di distribuzione-permutazione e con la tabella delle permutazioni;
- Documentazione del cablaggio redatta con simbologia ed abbreviazioni standard comprensiva di etichettatura degli elementi di connessione (cavi, prese, etc.) rispettando gli standard EIA/TIA 568-B ed ISO/IEC 11801;

Al fine di garantire un'adeguata gestione di quanto installato, in fase di collaudo saranno utilizzati metodi e procedure sistematiche per l'identificazione di tutte le parti (armadi, percorsi dei cavi, connettori, pannelli, etc…) e sarà prodotta un'adeguata documentazione aggiornata, successivamente, durante l'intero ciclo di vita del cablaggio. Quanto detto sarà svolto in pieno rispetto dello standard EIA/TIA 606-A che prevede, infatti, l'identificazione e la gestione delle parti attraverso "tools cartacei ed informatici".

Gli elementi oggetto della documentazione sono, ad esempio:

- spazi dove sono ubicate le terminazioni;
- percorso dei cavi;
- tipologia dei cavi;
- terminazione dei cavi;
- messe a terra per telecomunicazioni;
- apparati.

#### **Collegamenti dati (work area cable)**

In relazione ai collegamenti dati, viene verificato che il segmento sotto test non abbia problemi di continuità elettrica (Open, Short) e che le coppie siano correttamente inserite a livello dei connettori terminali (rispettivamente all'attacco utente ed al permutatore di piano) senza alcuna inversione dei fili. Viene collegato in successione ciascun filo di un estremo (lato permutatore) del segmento sotto misura ad un generatore di tensione e si verifica all'altro estremo, lato attacco d'utente, che la tensione sia presente su di un filo (continuità) nella posizione prevista da un collegamento dritto corretto (corretta inserzione). Tale test viene automaticamente realizzato dallo strumento di collaudo utilizzato ovvero TDR o Power Meter.

Si inserisce nel connettore dati della presa utente il modulo di loop-back dello strumento di test mediante una bretella connettorizzata RJ45; si connette al permutatore lo strumento principale di misura mediante una bretella di connessione e si esegue la misura. Il test sarà effettuato su un campione di segmenti pari al 100% di quelli presenti.

Il segmento viene giudicato idoneo nel caso che esso mostri continuità elettrica e corretta inserzione ai connettori delle estremità. La prova viene accettata nel caso in cui tutti i segmenti testati superino la prova. L'esecuzione delle prove viene registrata sul "Foglio di Collaudo" rilasciato a seguito del collaudo stesso. In caso di utilizzo di strumento TDR, i dati rilevati saranno memorizzati nello strumento per essere poi stampati o archiviati in formato magnetico.

In caso di utilizzo di strumento Power meter, che non permette la memorizzazione, ma solo la visualizzazione a display dei risultati dei test effettuati, il tecnico che effettua la prova, riporterà evidenza della prova effettuata e dell'esito sul Foglio di Collaudo.

I test sui collegamenti dati vengono effettuati anche in relazione alla misura dell'attenuazione del cavo, alla misura di Near-End Crosstalk (NEXT) e alla misura del rumore in linea. Il test di attenuazione verifica che il segmento sotto test abbia un'attenuazione inferiore a quanto richiesto per poter correttamente operare in ambiente LAN. La prova si effettua inserendo nel connettore dati della presa utente il modulo di loop-back dello strumento di test, mediante una bretella connettorizzata RJ45 si connette lo strumento al permutatore principale e si esegue la misura. Viene attivato il test che fornisce il valore di attenuazione massimo rilevato su tutte le coppie del segmento nell'ambito di una serie di prove effettuate nell'intervallo di frequenza 5-10 MHz per Ethernet. Il test sarà effettuato su un campione di segmenti pari al 100% di quelli presenti.

Il segmento, in ogni caso, sarà considerato idoneo solo se conforme alle normative vigenti relative alla specifica tipologia di impianto. L'esecuzione delle prove viene registrata sul Foglio di Collaudo. In caso di utilizzo di strumento TDR/OTDR, i dati rilevati saranno memorizzati nello strumento per essere poi stampati o archiviati in formato magnetico. In caso di utilizzo di strumento Power Meter, che non permette la memorizzazione, ma solo la visualizzazione a display dei risultati dei test effettuati, colui che effettua la prova, riporterà evidenza della prova effettuata e dell'esito sul Foglio di Collaudo.

Il test sulla misura del rumore in linea, verifica che il segmento sotto test sia caratterizzato da un valore di rumore inferiore a quanto richiesto per poter correttamente operare in ambiente LAN. La prova si effettua inserendo nel connettore dati della presa utente il modulo di loop-back dello strumento di test, mediante una bretella connettorizzata RJ45 si connette lo strumento al permutatore principale e si esegue la misura. Si attiva il test e si lascia

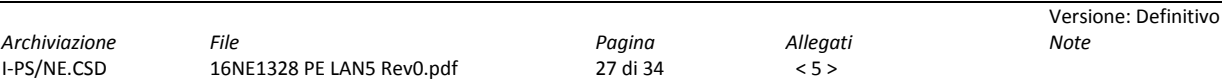

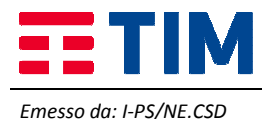

lo strumento in registrazione per alcuni secondi (circa 30); il display fornisce direttamente ed automaticamente il massimo valore di rumore ambiente rilevato tra tutte le coppie del segmento nell'intervallo di tempo di attività del test. Il test sarà effettuato su un campione di segmenti pari al 100% di quelli presenti. Il collaudo sarà considerato superato solo nel caso in cui tutti i segmenti testati superino le prove. L'evidenza della tipologia e dell'esecuzione delle prove viene registrata sul Foglio di Collaudo.

In caso di utilizzo di strumento TDR, i dati rilevati dovranno essere memorizzati nello strumento per essere poi stampati o archiviati in formato magnetico. In caso di utilizzo di strumento Power meter, che non permetta la memorizzazione, ma solo la visualizzazione a display dei risultati dei test effettuati, colui che effettua la prova, riporterà evidenza della prova effettuata e dell'esito sul Foglio di Collaudo.

#### **Collegamenti di dorsale in rame multicoppia**

Sempre per quanto riguarda i test sulle tratte in rame, sono previste anche le prove di collaudo sulle tratte di dosale in cavo multicoppia, sia per quanto riguarda i collegamenti in fonia che per quelli dati.

In particolare, per la parte fonia, viene effettuato un test sulla continuità e corretta inserzione: viene verificato che le coppie del cavo multicoppia di backbone sotto test non abbiano problemi di continuità elettrica (Open, Short) e che le coppie siano correttamente inserite a livello dei connettori terminali (rispettivamente al permutatore centrale e al permutatore di piano) senza alcuna inversione dei fili.

Il test deve essere effettuato su tutti i cavi multicoppia che costituiscono il backbone verticale in rame: per ciascun cavo sarà effettuato il test su un numero di coppie pari al 100% di quelle presenti. Il cavo multicoppia viene giudicato idoneo nel caso in cui esso dimostri continuità elettrica e corretta inserzione alle terminazioni delle estremità per ciascun gruppo di coppie provate. Il backbone viene considerato collaudato positivamente nel caso in cui tutti i cavi multicoppia superino la prova. L'esecuzione delle prove viene registrata sul Foglio di Collaudo.

In caso di utilizzo di strumento TDR, i dati rilevati dovranno essere memorizzati nello strumento per essere poi stampati o archiviati in formato magnetico. In caso di utilizzo di strumento Power meter, che non permette la memorizzazione, ma solo la visualizzazione a display dei risultati dei test effettuati, colui che effettua la prova, riporterà evidenza della prova effettuata e dell'esito sul Foglio di Collaudo.

#### **Collegamenti di dorsale in rame**

In relazione ai test di collaudo effettuati sulle tratte di dorsale dati in rame, viene verificato che il cavo di dorsale sotto test non abbia problemi di continuità elettrica (Open, Short) e che le coppie siano correttamente inserite a livello dei connettori terminali (rispettivamente al permutatore centrale ed al permutatore di piano) senza alcuna inversione dei fili.

Tale test viene automaticamente realizzato dallo strumento di collaudo utilizzato ovvero TDR o power meter, collegando al permutatore di piano il modulo di loop-back dello strumento di test e al permutatore centrale lo strumento principale. Si attiva il test che fornisce direttamente e automaticamente il risultato.

Il cavo viene giudicato idoneo nel caso in cui esso dimostri continuità elettrica e corretta inserzione alle terminazioni delle estremità. L'esecuzione delle prove viene registrata sul Foglio di Collaudo. In caso di utilizzo di strumento TDR, i dati rilevati dovranno essere memorizzati nello strumento per essere poi stampati e archiviati in formato magnetico.

In caso di utilizzo di strumento Power meter, che non permette la memorizzazione, ma solo la visualizzazione a display dei risultati dei test effettuati, colui che effettua la prova, riporterà evidenza della prova effettuata e dell'esito sul Foglio di Collaudo.

## **6.1.2 Collaudo degli apparati attivi**

Per quanto riguarda le procedure tecniche di collaudo degli apparati attivi, in caso di semplice fornitura, l'installazione sarà eseguita a seguito del buon esito del collaudo del cablaggio passivo. Gli apparati attivi saranno messi in funzione dopo la verifica preventiva del buon funzionamento delle linee di alimentazione di servizio e di backup. Il collaudo degli apparati attivi verrà eseguito con le seguenti modalità:

- verifica corretta tensione di alimentazione;
- accensione apparato e verifica funzionamento degli alimentatori;
- verifica accensione dei LED.

Gli apparati attivi saranno messi in funzione dopo la verifica preventiva del buon funzionamento delle linee di alimentazione di servizio e di backup.

Il collaudo degli apparati attivi verrà eseguito con le seguenti modalità:

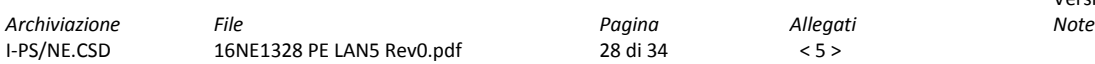

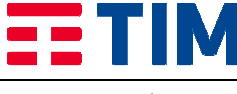

*Emesso da: I-PS/NE.CSD* 

- verifica corretta tensione di alimentazione;
- connessione con PC portatile alla porta seriale dell'apparato;
- accensione apparato e verifica funzionamento degli alimentatori;
- verifica della versione software/firmware;
- verifica della memoria RAM e memoria Flash;
- verifica consistenza delle porte/moduli a bordo degli apparati.

Dopo aver verificato il corretto funzionamento di ogni singolo apparato/modulo si prosegue con la connessione degli apparati in base all'architettura proposta in sede di progetto.

Per poter eseguire le prove di connettività, saranno quindi attestate le bretelle in fibra ottica o rame per il collegamento verso altri apparati attivi e le bretelle in rame per la connessione alle porte dell'apparato attivo verso il Personal Computer.

La verifica di connettività sarà eseguita tramite l'esecuzione di ping verso punti della rete predefiniti verificando i ritardi introdotti nelle tratte in caso di attraversamento di più apparati. Dal centro stella verranno eseguite anche prove di traffico per controllare l'efficienza nella trasmissione dei dati (es. FTP).

Trascorse ventiquattro ore dalla fine delle prove di connettività, senza il riscontro di alcuna problematica hardware/software, il collaudo sarà considerato positivo e saranno compilati i moduli di certificazione del collaudo. Per quanto riguarda il collaudo degli apparati ad emissione ottica (diodo laser) si procederà nel seguente modo:

- connessione delle interfacce di ingresso;
- esecuzione della procedura di puntamento mediante il collegamento di un PC portatile alla porta console dell'apparato;
- verifica dei limiti di attenuazione della trasmissione in dB/Km;
- prove di trasferimento dati attraverso il collegamento ottico;
- verifica della gestione con protocollo SNMP.

Per quanto riguarda il collaudo degli apparati Wireless Wi-Fi ed Hiperlan e della relativa rete si procederà nel seguente modo:

- verifica corretta tensione di alimentazione;
- accensione apparato e verifica funzionamento degli alimentatori;
- verifica accensione dei LED;
- connessione delle interfacce di ingresso;
- esecuzione della procedura di posizionamento antenne mediante il collegamento di un PC portatile alla porta console dell'apparato;
- verifica della copertura Radio e della visibilità di tutti i dispositivi di rete che devono essere interconnessi mediante gli AP mediante prove di ping;
- verifica della gestione con protocollo SNMP.

In relazione al collaudo degli apparati attivi UPS, nella documentazione rilasciata all'Amministrazione, verrà inserita un'apposita voce nella quale sarà descritta e commentata l'avvenuta installazione e collaudo degli apparati UPS, sia per gli armadi di medie dimensioni che per quelli di grandi dimensioni.

Il collaudo su tali apparati, essendo muniti della funzione di AutoTest, avverrà semplicemente lanciando la suddetta procedura, dopo aver accuratamente rilevato il carico di VA degli apparati attivi (router, switch etc) presenti nell'armadio rack e fisicamente collegati all'UPS.

In caso di esito positivo del processo di autotest, verrà compilata la scheda di avvenuto collaudo.

Verranno eseguiti dei test di simulazione di interruzione della rete elettrica per mostrare ai responsabili dell'amministrazione richiedente, il perfetto funzionamento dell'apparato.

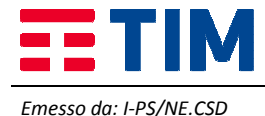

Progetto Esecutivo

Versione: Definitivo

#### **6.1.3 Servizi di assistenza tramite Call Center**

L'Amministrazione potrà richiedere i servizi di assistenza tramite un call center multicanale (telefono, fax, email) dedicato alla Convenzione, accedibile mediante:

- **Numero verde** 800333666 ps. 8: dedicato alle comunicazioni telefoniche di carattere commerciale
- **Numero verde** 800333666 ps. 6: dedicato alle comunicazioni telefoniche relative all'assistenza tecnica
- **E-Mail** convenzionelan5@telecomitalia.it: dedicato alla ricezione di richieste di carattere commerciale
- **Fax** 800333669: per tutte le comunicazioni via FAX

Tale call center svolge funzioni di customer care sia riguardo le richieste di adesione che di manutenzione e assistenza per i servizi nonché per gli aspetti legati alla fatturazione e rendicontazione. Tale servizio consente una rapida individuazione della natura della problematica, indirizzando il chiamante, anche attraverso strumenti di interazione (IVR), agli operatori di accoglienza della chiamata.

Inoltre, il servizio di call center è sempre attivo (24h 7x7 365 giorni all'anno) e garantisce la presenza di operatori competenti nei vari servizi svolti in tutte le fasce orarie di copertura dei relativi servizi.

Tra i compiti della suddetta struttura sono inclusi:

- ricezione di segnalazione di guasti alla rete, agli apparati in dotazione alle Amministrazioni;
- assistenza nella formulazione di diagnosi e/o di tentativi di risoluzione del guasto daparte del personale dell'Amministrazione (es. reset dell'apparato attraverso l'operazione di spegnimento e accensione);
- qualora l'Amministrazione abbia richiesto il servizio di gestione da remoto il call center dovrà effettuare tutte le verifiche possibile da remoto e comunicarne l'esito all'Amministrazione richiedente;
- ricezione richieste di intervento per manutenzione (sia del nuovo che dell'esistente);
- apertura e gestione del guasto, su segnalazione del personale dell'Amministrazione, attraverso l'apertura di Trouble Ticket;
- fornitura di informazioni, a personale delle Amministrazioni, su tematiche legate all'applicazione della Convenzione oltre che al servizio di manutenzione;
- supporto alla compilazione degli Ordinativi di Fornitura;
- risoluzione di problematiche di carattere amministrativo;
- richiesta di informazioni sullo stato di avanzamento degli ordini e sulla loro evasione,
- richieste di informazioni sulle attività preliminari all'Ordinativo di Fornitura.

Le risposte alle richieste di informazioni saranno comunicate all'Amministrazione sia telefonicamente, o in alternativa via fax e/o all'indirizzo e-mail dell'Amministrazione richiedente.

In caso di assistenza per malfunzionamento verrà assegnato, e quindi comunicato all'Amministrazione (anche via email), un numero progressivo di chiamata (identificativo della richiesta di intervento) contestualmente alla ricezione della chiamata con l'indicazione della data ed ora di registrazione; i termini di erogazione del servizio di assistenza e manutenzione decorreranno dall'ora di registrazione della richiesta di intervento.

Le segnalazioni di Trouble Ticket da parte dell'Amministrazione potranno essere inoltrate nelle seguenti modalità:

- chiamata telefonica di un numero verde direttamente al team dedicato;
- e-mail;
- mediante interfaccia WEB.

All'atto dell'apertura del Trouble Ticket via WEB, il sistema di trouble ticketing emetterà un numero di identificazione univoco per ciascun ticket, mentre, in caso di segnalazione telefonica, l'identificativo univoco verrà fornito dall'assistente tecnico del Call Center.

Sarà cura dell'assistente tecnico contattare l'Amministrazione per fornire le prime indicazioni circa la natura dei disservizi e le previsioni per il completo ripristino. La struttura di assistenza avrà comunque il compito di aggiornare l'Amministrazione sullo stato del guasto, fino al completo ripristino del servizio. L'Amministrazione avrà inoltre la possibilità di verificare autonomamente lo stato del guasto accedendo al sistema di Trouble Ticketing via Web.

La chiusura del guasto sarà, di norma, concordata con l'Amministrazione. Di seguito si riporta il diagramma di flusso relativo alla segnalazione di disservizio tramite il sistema Trouble Ticketing.

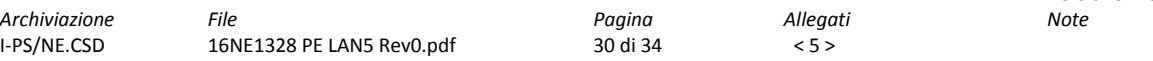

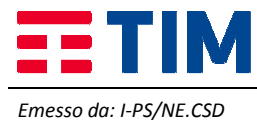

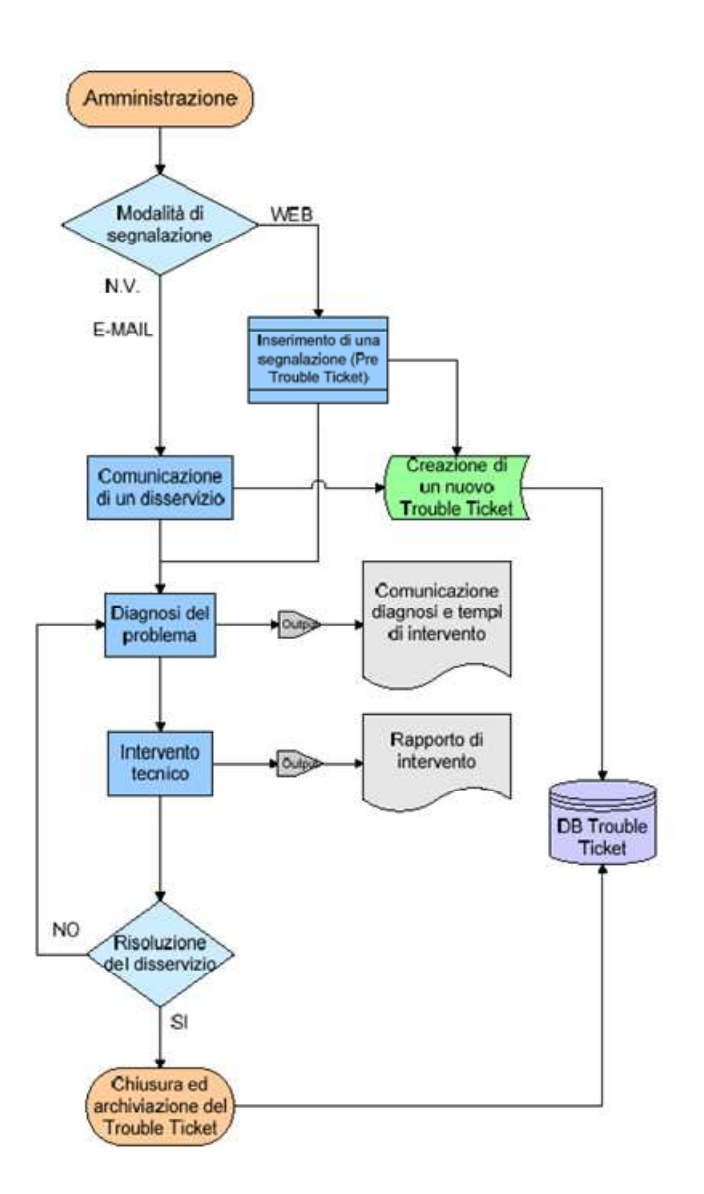

Tutte le informazioni relative ai Trouble Ticket saranno condivise con le Amministrazioni e contenute in un database unico. A tale database si farà riferimento ai fini del calcolo degli indicatori di qualità del servizio e delle eventuali penali ad essi collegate.

È facoltà dell'Amministrazione ricorrere ad una apposita procedura di escalation atta a sollecitare il tempestivo intervento, per eventuali Trouble Ticket che tendono ad andare fuori soglia temporale massima o per particolari criticità.

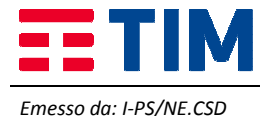

## **7. PROJECT MANAGEMENT E PIANO DI REALIZZAZIONE**

Le attività saranno espletate senza interruzioni in conformità al piano delle attività seguente, salvo problemi legati all'approvvigionamento dei materiali, a partire dalla data di avvio lavori preventivamente concordata con l'Amministrazione.

Pertanto, tutte le date riportate nel piano di attivazione o cronoprogramma sono espresse in termini di lasso temporale intercorrente da detta data.

Si precisa che alcune delle attività previste potranno essere svolte anche in parallelo tra loro.

Il personale opererà all'interno delle strutture dal lunedì al venerdi dalle ore 8,00 alle ore 17,30 , pertanto dovrà essere garantito l'accesso alle scuole in questi orari .

Il piano delle attività, se necessario, potrà essere verificato ed aggiornato a cura dei responsabili delle parti anche durante la fase realizzativa.

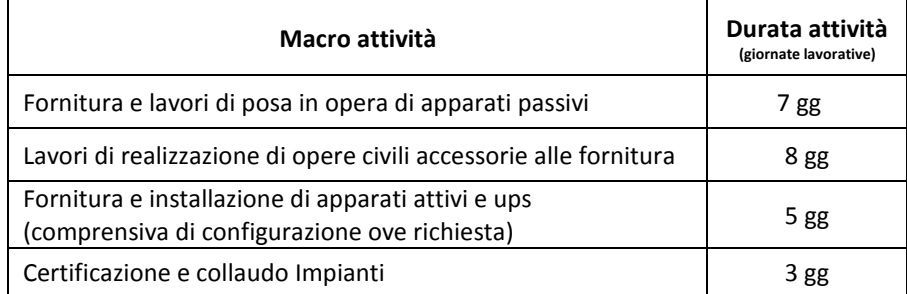

Relativamente ai lavori di realizzazione di opere civili accessorie alle fornitura, eventuali criticità, non prevedibili e/o pianificabili in fase progettuale, potranno essere oggetto di riesame tra le parti in relazione agli impatti sulla pianificazione temporale nonché la eventuale revisione di spesa richiesta.

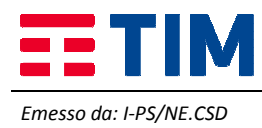

# **8. PIANI DI SICUREZZA**

In relazione alla progetto esecutivo in oggetto, Vi inviamo in ottemperanza alle disposizioni di cui ai Decreti in vigore, (art.7 D.Lgs. 626/94 - art.26 D.Lgs. 81/08 - art. 131 D.Lgs. n. 163/2006), il Piano Operativo di Sicurezza che sarà messo in atto dal personale di impresa da noi comandato ad operare presso le Vostre sedi.

Vi comunichiamo che il personale Telecom, che interverrà presso le Vostre sedi per le attività di progettazione, coordinamento lavori e collaudo, è stato formato in merito agli articoli di legge suddetti, è stato reso consapevole dei rischi da Voi elencati e non introduce a sua volta eventuali rischi con la propria attività.

#### **POS ditta Mazzoni Pietro S.p.a.**

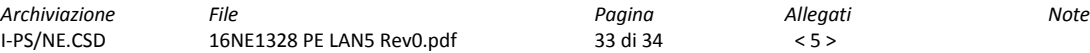

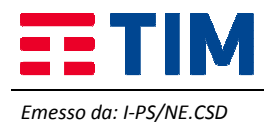

# **9. ALLEGATI**

## **Allegato 1 - Richiesta Progetto Preliminare.**

IC DI SAN MARTINO DI LUPARI RPP PROT 1295.pdf

## **Allegato 2 - Progetto Preliminare con eventuale verbale di sopralluogo.**

16NE1328 PP LAN5 Rev0.pdf

## **Allegato 3 - Richiesta Progetto Esecutivo – Lettera d'ordine.**

RetiLocali5ModuloOrdineProgettoEsecutivo.pdf

**Allegato 4 - Preventivo Economico preliminare relativo ai prodotti e ai servizi richiesti sulla base del Listino di fornitura della Convenzione Consip-Reti Locali 4 ed ai lavori di realizzazione di opere civili accessorie alle fornitura (listini DEI).** 

Allegato 4 - Preventivo Economico - IC DI SAN MARTINO DI LUPARI RPP PROT 1295.xls

## **Allegato 5 - Piano Operativo di Sicurezza (POS).**

POS MAZZONI S.MARTINO DI LUPARI.pdf